**DPY Anti-Spam**

**Oct 14, 2021**

# Primary Interface:

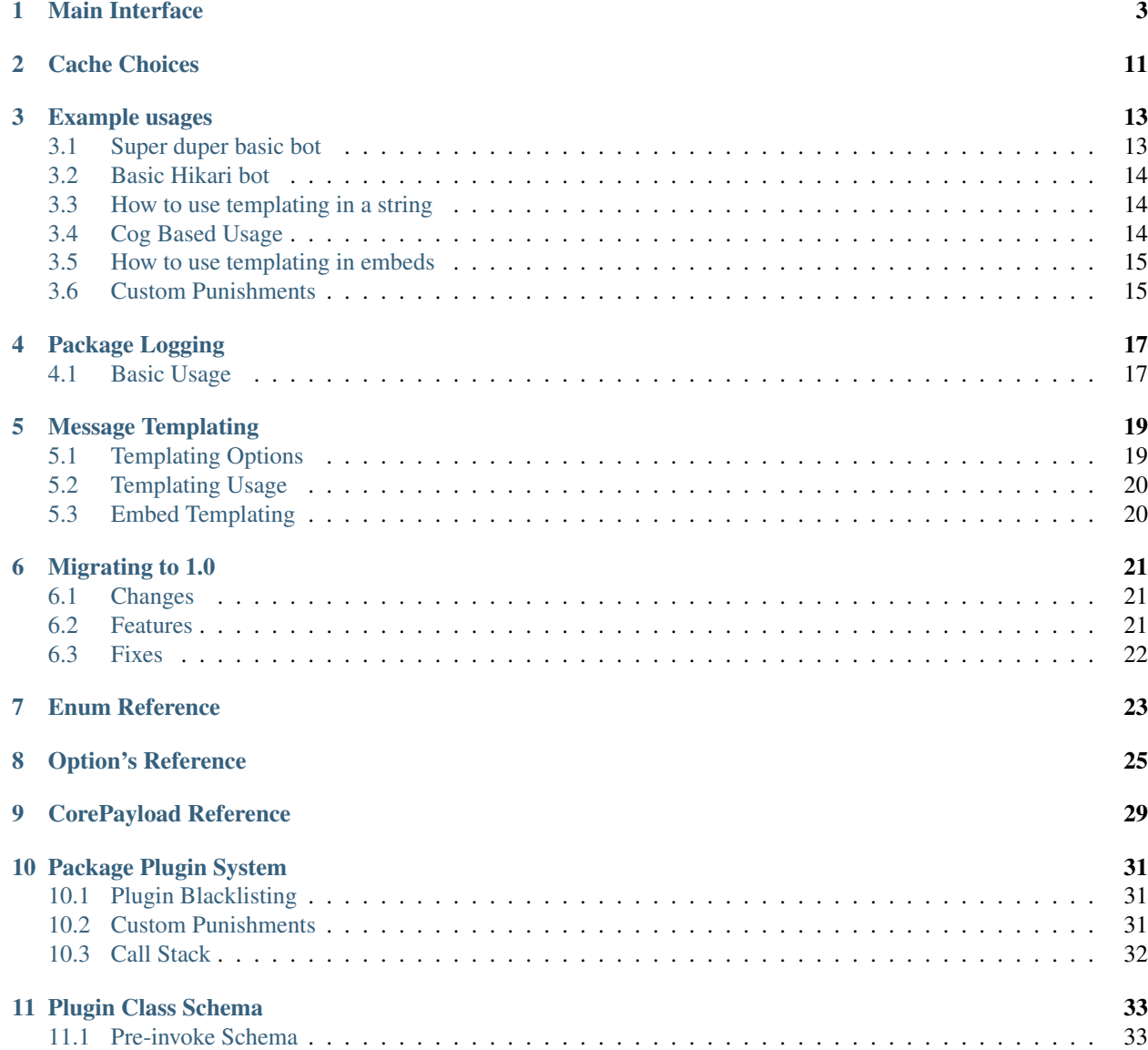

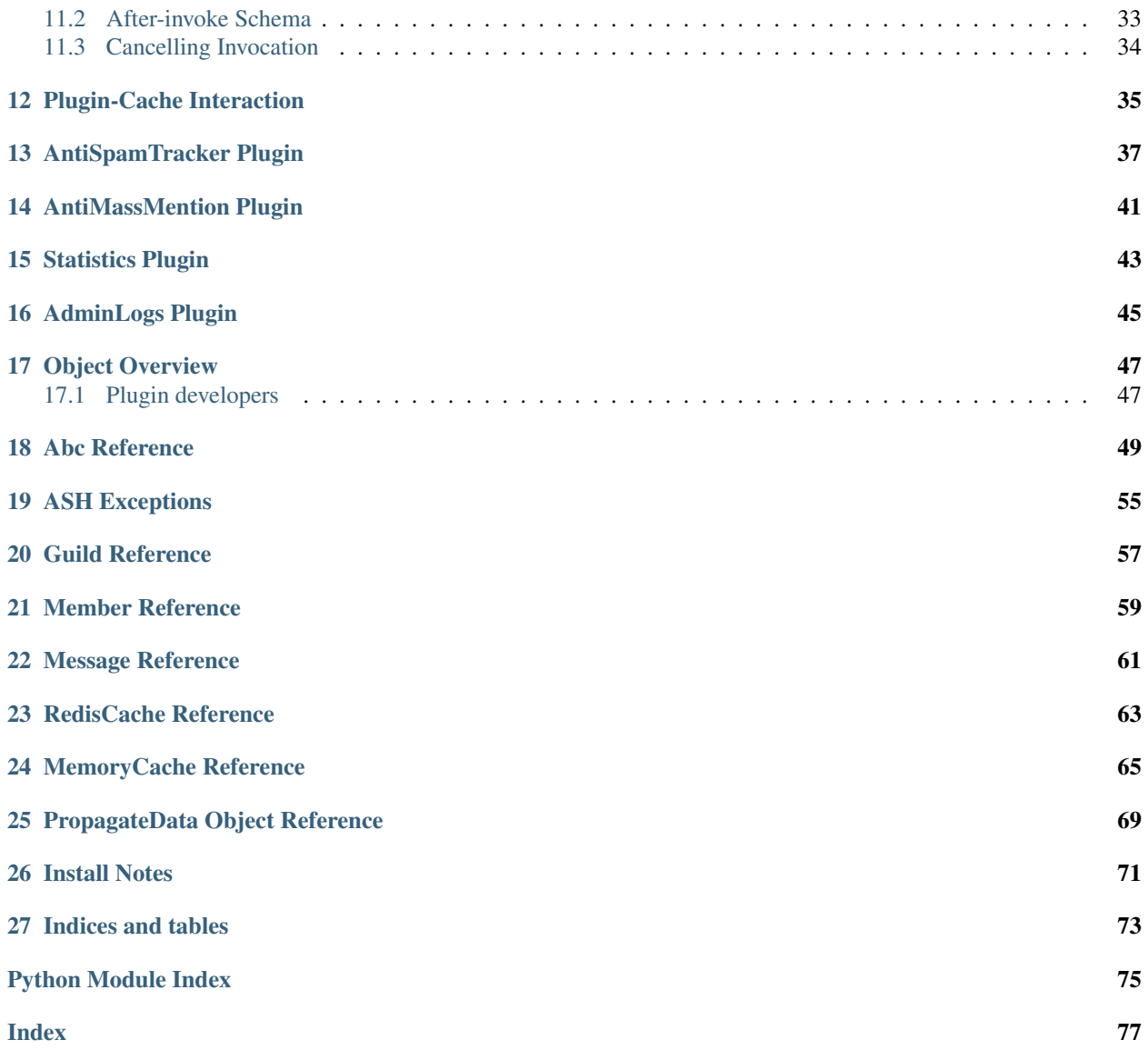

DPY Anti-Spam supports discord.py and all forks out of the box assuming they use the discord namespace.

If you want to use this with hikari, please enable it by passing is\_using\_hikari=True to the AntiSpamHandler constructor.

The package features some built in punishments, these are:

- Per member spam is treated as warns, then kicks followed by bans.
- Per channel spam starts off as a kick straight away followed by bans

### Main Interface

<span id="page-6-0"></span>This file deals with the AntiSpamHandler as it is the primary Interface for you to interact with.

Note, this is the main entrance to this entire package. As such this should be the only thing you interact with.

Punishment messages won't be sent unless a guild sets a log channel.

This handler propagation method also returns the following class for you to use:

#### <span id="page-6-1"></span>[antispam.CorePayload](#page-32-1)

```
class antispam.AntiSpamHandler(bot, *, is_using_hikari: bool = False, options: an-
                                     tispam.dataclasses.options.Options = None, cache: anti-
                                     spam.abc.Cache = None)
```
The overall handler for the DPY Anti-spam package

#### DEFAULTS:

warn\_threshold: 3 This is the amount of duplicates that result in a warning within the message\_interval

kick\_threshold: 2 This is the amount of warns required before a kick is the next punishment

- ban\_threshold: 2 This is the amount of kicks required before a ban is the next punishment
- message interval: 30000ms (30 Seconds) Amount of time a message is kept before being discarded. Essentially the amount of time (In milliseconds) a message can count towards spam
- guild\_warn\_message: "Hey \$MENTIONUSER, please stop spamming/sending duplicate messages." The message to be sent in the guild upon warn\_threshold being reached
- guild\_kick\_message: "\$USERNAME was kicked for spamming/sending duplicate messages." The message to be sent in the guild upon kick\_threshold being reached
- guild\_ban\_message: "\$USERNAME was banned for spamming/sending duplicate messages." The message to be sent in the guild upon ban\_threshold being reached

member\_kick\_message ["Hey \$MENTIONUSER, you are being kicked from \$GUILDNAME for spamming/sending duplicate messages."] The message to be sent to the user who is being warned

member\_ban\_message ["Hey \$MENTIONUSER, you are being banned from \$GUILDNAME for spamming/sending duplicate messages."] The message to be sent to the user who is being banned

- member failed kick message ["I failed to punish you because I lack permissions, but still you shouldn't spam"] The message to be sent to the user if the bot fails to kick them
- member\_failed\_ban\_message ["I failed to punish you because I lack permissions, but still you shouldn't spam"] The message to be sent to the user if the bot fails to ban them
- message\_duplicate\_count: 5 The amount of duplicate messages needed within message\_interval to trigger a punishment
- message\_duplicate\_accuracy: 90 How 'close' messages need to be to be registered as duplicates (Out of 100)
- delete\_spam: False Whether or not to delete messages marked as spam

*Won't delete messages if* no\_punish *is* True

Note, this method is expensive. It will all messages marked as spam, and this means an api call per message.

- mention\_on\_embed: True If the message your trying to send is an embed, also send some content to mention the person being punished.
- ignored\_members: [] The users (ID Form), that bypass anti-spam
- ignored\_channels: [] Channels (ID Form), that bypass anti-spam
- ignored\_roles: [] The roles (ID Form), that bypass anti-spam

**ignored** guilds: [] Guilds (ID Form), that bypass anti-spam

ignore\_bots: True Should bots bypass anti-spam?

warn\_only: False Whether or not to only warn users, this means it will not kick or ban them

no\_punish: False Don't punish anyone, simply return whether or not they should be punished within propagate. This essentially lets the end user handle punishments themselves.

To check if someone should be punished, use the returned value from the propagate method. If should\_be\_punished\_this\_message is True then this package believes they should be punished. Otherwise just ignore that message since it shouldn't be punished.

per\_channel\_spam: False Track spam as per channel, rather then per guild.

guild\_warn\_message\_delete\_after: None The time to delete the guild\_warn\_message message

user\_kick\_message\_delete\_after: None The time to delete the member\_kick\_message message

guild\_kick\_message\_delete\_after: None The time to delete the guild\_kick\_message message

user\_ban\_message\_delete\_after: None The time to delete the member\_ban\_message message

**guild\_ban\_message\_delete\_after: None** The time to delete the guild\_ban\_message message

delete zero width chars: True Should zero width characters be removed from messages

is\_using\_hikari: False Set this to True if you are using the package with hikari rather then discord.py

**\_\_init\_\_**(*bot*, *\**, *is\_using\_hikari: bool = False*, *options: antispam.dataclasses.options.Options = None*, *cache: antispam.abc.Cache = None*) AntiSpamHandler entry point.

#### Parameters

- **bot** A reference to your discord bot object.
- **is\_using\_hikari** ([bool,](https://docs.python.org/3/library/functions.html#bool) Optional) Set this to True if you are using this package within hikari rather then discord.py
- **options** ([Options](#page-28-1), Optional) An instance of your custom Options the handler should use
- **cache** ([Cache](#page-52-1), Optional) Your choice of backend caching

**add\_guild\_log\_channel**(*log\_channel: int*, *guild\_id: int*) → None Registers a log channel on a guild internally

#### Parameters

- **log\_channel** ([int](https://docs.python.org/3/library/functions.html#int)) The channel id you wish to use for logging
- **guild\_id** ([int](https://docs.python.org/3/library/functions.html#int)) The id of the guild to store this on

#### **Notes**

Not setting a log channel means it will not send any punishment messages

**add\_guild\_options**(*guild\_id: int*, *options: antispam.dataclasses.options.Options*) → None Set a guild's options to a custom set, rather then the base level set used and defined in ASH initialization

Warning: If using/modifying AntiSpamHandler.options to give to this method you will also be modifying the overall options.

To get an options item you can modify freely call AntiSpamHandler.get\_options(), this method will give you an instance of the current options you are free to modify however you like.

#### **Notes**

This will override any current settings, if you wish to continue using existing settings and merely change some I suggest using the get\_options method first and then giving those values back to this method with the changed arguments

<span id="page-8-0"></span>**add\_ignored\_item**(*item: int*, *ignore\_type: antispam.enums.ignored\_types.IgnoreType*) → None Add an item to the relevant ignore list

#### Parameters

- **item**  $(int)$  $(int)$  $(int)$  The id of the thing to ignore
- **ignore\_type** ([IgnoreType](#page-26-1)) An enum representing the item to ignore

**Raises** [ValueError](https://docs.python.org/3/library/exceptions.html#ValueError) – item is not of type int or int convertible

### **Notes**

This will silently ignore any attempts to add an item already added.

```
clean_cache(strict=False) → None
```
Cleans the internal cache, pruning any old/un-needed entries.

TODO Test these modes Non Strict mode:

#### • Member deletion criteria:

- $-$  warn count  $==$  default
- $-$  kick count  $==$  default
- duplicate\_counter == default
- duplicate\_channel\_counter\_dict == default
- addons dict == default
- Also must have no active messages after cleaning.

#### • Guild deletion criteria:

- options are not custom
- log\_channel\_id is not set
- addons dict == default
- Also must have no members stored

#### Strict mode:

- Member deletion criteria
	- Has no active messages
- Guild deletion criteria
	- Does not have custom options
	- log\_channel\_id is not set
	- Has no active members

Parameters strict ([bool](https://docs.python.org/3/library/functions.html#bool)) - Toggles the above

#### **Notes**

This is expensive, and likely only required to be run every so often depending on how high traffic your bot is.

**get\_guild\_options**(*guild\_id: int*) → antispam.dataclasses.options.Options

Get the options dataclass for a given guild, if the guild doesnt exist raise an exception

**Parameters guild\_id** ([int](https://docs.python.org/3/library/functions.html#int)) – The guild to get custom options for

Returns The options for this guild

Return type *[Options](#page-28-1)*

Raises GuildNotFound – This guild does not exist

### **Notes**

This returns a copy of the options, if you wish to change the options on the guild you should use the package methods.

#### $\text{init}() \rightarrow \text{None}$

This method provides a means to initialize any async calls cleanly and without asyncio madness.

#### **Notes**

This method is guaranteed to be called before the first time propagate runs. However, it will not be run when the class is initialized.

**static load\_from\_dict**(*bot*, *data: dict*, *\**, *raise\_on\_exception: bool = True*)

Can be used as an entry point when starting your bot to reload a previous state so you don't lose all of the previous punishment records, etc, etc

#### **Parameters**

- **bot** The bot instance
- **data** ([dict](https://docs.python.org/3/library/stdtypes.html#dict)) The data to load AntiSpamHandler from
- **raise\_on\_exception** ([bool](https://docs.python.org/3/library/functions.html#bool)) Whether or not to raise if an issue is encountered while trying to rebuild AntiSpamHandler from a saved state

If you set this to False, and an exception occurs during the build process. This will return an AntiSpamHandler instance without any of the saved state and is equivalent to simply doing AntiSpamHandler(bot)

Returns A new AntiSpamHandler instance where the state is equal to the provided dict

Return type *[AntiSpamHandler](#page-6-1)*

**Warning:** Don't provide data that was not given to you outside of the save\_to\_dict method unless you are maintaining the correct format.

#### **Notes**

This method does not check for data conformity. Any invalid input will error unless you set raise\_on\_exception to False in which case the following occurs

If you set raise\_on\_exception to False, and an exception occurs during the build process. This method will return an AntiSpamHandler instance without any of the saved state and is equivalent to simply doing AntiSpamHandler(bot)

<span id="page-10-0"></span>**propagate**(*message*) → Union[antispam.dataclasses.core.CorePayload, dict, None]

This method is the base level intake for messages, then propagating it out to the relevant guild or creating one if that is required

For what this returns please see the top of this page.

Parameters message **(Union**[\[discord.Message,](https://discordpy.readthedocs.io/en/latest/api.html#discord.Message) [hikari.messages.](https://www.hikari-py.dev/hikari/messages.html#hikari.messages.Message)  $Message$ ]) – The message that needs to be propagated out

Returns A dictionary of useful information about the Member in question

#### Return type [dict](https://docs.python.org/3/library/stdtypes.html#dict)

**register\_plugin**(*plugin*, *force\_overwrite=False*) → None Registers a plugin for usage for within the package

#### Parameters

- **plugin** The plugin to register
- **force\_overwrite** ( $boo1$ ) Whether to overwrite any duplicates currently stored.

Think of this as calling unregister extension and then proceeding to call this method.

Raises PluginError - A plugin with this name is already loaded

### **Notes**

This must be a class instance, and must subclass BasePlugin

**remove\_guild\_log\_channel**(*guild\_id: int*) → None Removes a registered guild log channel

Parameters guild\_id([int](https://docs.python.org/3/library/functions.html#int)) – The guild to remove it from

### **Notes**

Silently ignores guilds which don't exist

```
remove quild options (guild id: int) \rightarrow None
     Reset a guilds options to the ASH options
```
Parameters guild\_id([int](https://docs.python.org/3/library/functions.html#int)) – The guild to reset

#### **Notes**

This method will silently ignore guilds that do not exist, as it is considered to have 'removed' custom options due to how Guild's are created

<span id="page-11-0"></span>**remove\_ignored\_item**(*item: int*, *ignore\_type: antispam.enums.ignored\_types.IgnoreType*) →

None Remove an item from the relevant ignore list

#### Parameters

- **item**  $(int)$  $(int)$  $(int)$  The id of the thing to un-ignore
- **ignore\_type** ([IgnoreType](#page-26-1)) An enum representing the item to ignore

Raises [ValueError](https://docs.python.org/3/library/exceptions.html#ValueError) – item is not of type int or int convertible

#### **Notes**

This will silently ignore any attempts to remove an item not ignored.

<span id="page-11-1"></span>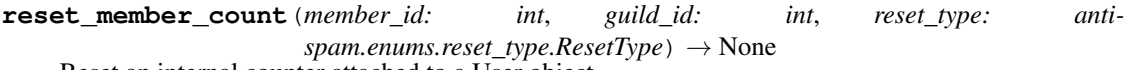

Reset an internal counter attached to a User object

#### **Parameters**

- **member\_id** ([int](https://docs.python.org/3/library/functions.html#int)) The user to reset
- **guild\_id** ([int](https://docs.python.org/3/library/functions.html#int)) The guild they are attached to
- **reset\_type** ([ResetType](#page-26-2)) An enum representing the counter to reset

#### **Notes**

Silently ignores if the User or Guild does not exist. This is because in the packages mind, the counts are 'reset' since the default value is the reset value.

**save\_to\_dict**() → dict

Creates a 'save point' of the current state for this handler which can then be used to restore state at a later date

Returns The saved state in a dictionary form. You can give this to load\_from\_dict to reload the saved state

Return type [dict](https://docs.python.org/3/library/stdtypes.html#dict)

### **Notes**

For most expected use-case's the returned Messages will be outdated, however, they are included as it is technically part of the current state.

Note that is method is expensive in both time and memory. It has to iterate over every single stored class instance within the library and store it in a dictionary.

For bigger bots, it is likely better you create this process yourself using generators in order to reduce overhead.

Warning: Due to the already expensive nature of this method, all returned option dictionaries are not deepcopied. Modifying them during runtime will cause this library to begin using that modified copy.

#### $unregister$  plugin (*plugin name: str*)  $\rightarrow$  None

Used to unregister or remove a plugin that is currently loaded into AntiSpamHandler

**Parameters plugin\_name** ([str](https://docs.python.org/3/library/stdtypes.html#str)) – The name of the class you want to unregister

Raises PluginError – This extension isn't loaded

# Cache Choices

<span id="page-14-0"></span>Internally all data is 'cached' using an implementation which implements [antispam.abc.Cache](#page-52-1)

### In the standard package you have the following choices:

- [antispam.caches.MemoryCache](#page-68-1) (Default)
- [antispam.caches.RedisCache](#page-66-1) (Not yet implemented)

In order to use a cache other then the default one, simply pass in an instance of the cache you wish to use with the cache kwarg when initialising your AntiSpamHandler.

Here is an example, note RedisCache will likely need arguments to init.

```
1 import discord
2 from discord.ext import commands
3
4 from antispam import AntiSpamHandler
5 from antispam.caches import RedisCache
6
7 bot = commands.Bot(command_prefix="!", intents=discord.Intents.all())
  bot.handler = AntispamHandler(bot, cache=Rediscache())
```
Once a cache is registered like so, there is nothing else you need to do. The package will simply use that caching mechanism.

Also note, AntiSpamHandler will call [antispam.abc.Cache.initialize\(\)](#page-53-0) before any cache operations are undertaken.

## Example usages

<span id="page-16-0"></span>Note, all of these examples are for discord.py. If you would like another library here, let me know.

# <span id="page-16-1"></span>**3.1 Super duper basic bot**

```
1 import discord
2 from discord.ext import commands
3
4 from antispam import AntiSpamHandler
5
6 \mid bot = commands.Bot(command\_prefix="".ntents=discount.Hntents=allow.7 \text{ hot.handler} = \text{AntiSpamHandler}(\text{bot})8
9
10 @bot.event
11 async def on_ready():
12 # On ready, print some details to standard out
13 print(f"-----\nLogged in as: {bot.user.name} : {bot.user.id}\n-----")
14
15
16 @bot.event
17 async def on_message(message):
18 await bot.handler.propagate(message)
19 await bot.process_commands(message)
20
21
22 if __name__ == "__main__":
23 bot.run("Bot Token Here")
```
## <span id="page-17-0"></span>**3.2 Basic Hikari bot**

```
1 import hikari
2 from antispam import AntiSpamHandler
4 bot = hikari.GatewayBot(
5 token="..."
6 )
7 handler = AntiSpamHandler(bot, is_using_hikari=True)
9 @bot.listen()
10 async def ping(event: hikari.GuildMessageCreateEvent) -> None:
11 if event.is_bot or not event.content:
12 return
14 await handler.propagate(event.message)
16 bot.run()
```
## <span id="page-17-1"></span>**3.3 How to use templating in a string**

```
1 from discord.ext import commands
2
3 from antispam import AntiSpamHandler
4
5 bot = commands. Bot (command_prefix="!")
6 bot.handler = AntiSpamHandler(bot, ban_message="$MENTIONUSER you are hereby banned,
   ˓→from $GUILDNAME for spam!")
7
8 @bot.event
9 async def on_ready():
10 print(f"-----\nLogged in as: {bot.user.name} : {bot.user.id}\n-----")
11
12 @bot.event
13 async def on_message(message):
14 await bot.handler.propagate(message)
15 await bot.process_commands(message)
16
17 if __name__ == "__main_":
18 bot.run("Bot Token")
```
## <span id="page-17-2"></span>**3.4 Cog Based Usage**

```
1 from discord.ext import commands
2 from antispam import AntiSpamHandler
4 class AntiSpamCog(commands.Cog):
5 def __init__(self, bot):
6 self.bot = bot
7 self.bot.handler = AntiSpamHandler(self.bot)
```
(continues on next page)

(continued from previous page)

```
9 @commands.Cog.listener()
10 async def on_ready(self):
11 print("AntiSpamCog is ready!\n-----\n")
12
13 @commands.Cog.listener()
14 async def on_message(self, message):
15 await self.bot.handler.propagate(message)
16
17 def setup(bot):
18 bot.add_cog(AntiSpamCog(bot))
```
### <span id="page-18-0"></span>**3.5 How to use templating in embeds**

```
1 from discord.ext import commands
2
3 from antispam import AntiSpamHandler
4
5 \text{ hot} = \text{commands}. Bot (command prefix="!")
6
7 warn_embed_dict = {
8 "title": "**Dear $USERNAME**",
9 "description": "You are being warned for spam, please stop!",
10 "timestamp": True,
11 "color": 0xFF0000,
12 | "footer": {"text": "$BOTNAME", "icon_url": "$BOTAVATAR"},
13 "author": {"name": "$GUILDNAME", "icon_url": "$GUILDICON"},
14 "fields": [
15 {"name": "Current warns:", "value": "$WARNCOUNT", "inline": False},
16 {"name": "Current kicks:", "value": "$KICKCOUNT", "inline": False},
17 ],
18 }
19 bot.handler = AntiSpamHandler(bot, guild_warn_message=warn_embed_dict)
20
21 @bot.event
22 async def on_ready():
23 print(f"-----\nLogged in as: {bot.user.name} : {bot.user.id}\n-----")
2425 @bot.event
26 async def on_message(message):
27 await bot.handler.propagate(message)
28 await bot.process_commands(message)
29
30 if __name__ == "__main__":
31 bot.run("Bot Token")
```
# <span id="page-18-1"></span>**3.6 Custom Punishments**

```
1 from discord.ext import commands
2
3 from antispam import AntiSpamHandler
  4 from antispam.plugins import AntiSpamTracker
```
(continues on next page)

(continued from previous page)

```
5
6 bot = commands. Bot (command_prefix="!")
7 bot.handler = AntiSpamHandler(bot, no_punish=True)
8 \vert bot.tracker = AntiSpamTracker(bot.handler, 3) # 3 Being how many 'punishment requests
   ˓→' before is_spamming returns True
9 bot.handler.register_extension(bot.tracker)
10
11
12 @bot.event
13 async def on_ready():
14 # On ready, print some details to standard out
15 print(f"-----\nLogged in as: {bot.user.name} : {bot.user.id}\n-----")
16
17
18 @bot.event
19 async def on_message(message):
20 await bot.handler.propagate(message)
21
22 if bot.tracker.is_spamming(message):
23 # Insert code to mute the user
24
25 # Insert code to tell admins
26
27 # ETC28 bot.tracker.remove_punishments(message)
29
30 await bot.process_commands(message)
31
32 \text{ if } name == " main ":
33 bot.run("Bot Token")
```
## Package Logging

<span id="page-20-0"></span>This package features a fairly decent set of built-in logging, the recommend logging level is logging.WARNING or logging.INFO

## <span id="page-20-1"></span>**4.1 Basic Usage**

Add this into your main.py/bot.py file, be aware this will also setup logging for discord.py and any other modules which use it.

```
1 logging.basicConfig(
2 format="%(levelname)s | %(asctime)s | %(module)s | %(message)s",
3 datefmt="%d/%m/%Y %I:%M:%S %p",
4 level=logging.INFO,
5 )
```
A more full example,

```
1 import logging
2
3 import discord
4 from discord.ext import commands
5
6 from antispam import AntiSpamHandler
7 from jsonLoader import read_json
8
9 logging.basicConfig(
10 format="%(levelname)s | %(asctime)s | %(module)s | %(message)s",
11 datefmt="%d/%m/%Y %I:%M:%S %p",
12 level=logging.INFO,
13 )
14
15 bot = commands.Bot(command_prefix="!", intents=discord.Intents.all())
16
```
(continues on next page)

(continued from previous page)

```
17 file = read_json("token")
18
19 # Generally you only need/want AntiSpamHandler(bot)
20 bot.handler = AntiSpamHandler(bot, ignore_bots=False)
21
22
23 @bot.event
24 async def on_ready():
25 # On ready, print some details to standard out
26 print(f"-----\nLogged in as: {bot.user.name} : {bot.user.id}\n-----")
27
28
29 @bot.event
30 async def on_message(message):
31 await bot.handler.propagate(message)
32 await bot.process_commands(message)
33
34
35 if __name__ == "__main__":
36 bot.run(file["token"])
```
## Message Templating

<span id="page-22-0"></span>This package utilises safe conversions for message arguments within strings.

*These use discord.py terms. But the package will work with the library you are using seamlessly. Don't worry about not seeing exact matches.*

## <span id="page-22-1"></span>**5.1 Templating Options**

The following are all the options you as the user have:

- MENTIONMEMBER This will attempt to mention the user, uses discord. Member.mention
- MEMBERNAME This will attempt to state the user's name, uses discord.Member.display\_name
- MEMBERID This will attempt to state the user's id, uses discord.Member.id
- \$BOTNAME This will attempt to state your bots name, uses discord.Guild.me.name
- \$BOTID This will attempt to state your bots id, uses discord.Guild.me.id
- **\$GUILDNAME** This will attempt to state the guild's name, uses discord.Guild.name
- **\$GUILDID** This will attempt to state the guild's id, uses discord.Guild.id
- \$TIMESTAMPNOW This exact time formatted as hh:mm:ss AM/PM, dd/mm/yyyy, uses datetime. datetime.now()
- \$TIMESTAMPTODAY Today's date formatted as dd/mm/yyyy, uses datetime.datetime.now()
- \$WARNCOUNT How many times the user has been warned so far, uses AntiSpam. User.warn\_count
- **\$KICKCOUNT** How many times the user has been removed from the guild so far, uses AntiSpam.User. kick\_count

The following are special case's for embeds:

- MEMBERAVATAR This will attempt to display the user's avatar, uses discord.Member.avatar\_url
- \$BOTAVATAR This will attempt to display the bots avatar, uses discord.Guild.me.avatar\_url

• **\$GUILDICON** - This will attempt to display the guilds icon, uses discord.Guild.icon\_url

*Note: Example usages not final. Usage works in discord.py 1.x.x and 2.x.x + hikari*

The above are valid in the following uses:

- 1. discord.Embed.set\_author(url="")
- 2. discord.Embed.set footer(icon url="")

*There are currently no plans to support either* discord.Embed.image *or* discord.Embed.thumbnail

## <span id="page-23-0"></span>**5.2 Templating Usage**

You can include the above options in the following arguments when you initialize the package:

- guild\_warn\_message
- guild\_kick\_message
- guild\_ban\_message
- user\_kick\_message
- user\_ban\_message

# <span id="page-23-1"></span>**5.3 Embed Templating**

The above options can also be used within embeds, these also support templating with the options defined above. These options are available in the following fields:

- 1. title, discord.Embed.title
- 2. description, discord.Embed.description
- 3. author -> name in discord.Embed.set\_author(name="")
- 4. footer -> text in discord.Embed.set\_footer(text="")
- 5. name & value in discord.Embed.add\_field(name="", value="")

*NOTE: You can add the timestamp field also. Provided it exists, it will be replaced with* discord.Message. created\_at *, no value required.*

## Migrating to 1.0

<span id="page-24-0"></span>The biggest change from 0.x.x to 1.x.x is that every is now more sanely named in regard to pep8. Likely missing things here, if you'd like support join our discord and we'd be happy to assist.

### <span id="page-24-1"></span>**6.1 Changes**

- Extensions are now called plugins
- AntiSpamHandler now takes an Options class rather then kwargs to set options.
- *user\_* -> *member\_*
- When failing to send a message, it now sends it to the guild log channels
- Some type param's are now enums. See IgnoreType and ResetType
- : py:method:'AntiSpamHandler.propagate' now returns CorePayload instead of a dict
- Some misc methods on the handler have signature changes
- Package is typed more, however not fully. This is still a work in progress
- Misc changes, no doubt I've missed heaps

### <span id="page-24-2"></span>**6.2 Features**

- Added support for *Hikari* and all *discord.py* forks
- Added a guild log channel setting
	- *guild\_* messages will be sent here if set, otherwise same as before
	- :py:method:'AntiSpamHandler.add\_guild\_log\_channel'
	- :py:method:'AntiSpamHandler.remove\_guild\_log\_channel'
- Abstracted logic and data storage to be separate. This means you can setup your own cache such as redis. See Cache
- Now features an easy way to clean up your cache. See :py:method:'AntiSpamHandler.clean\_cache'
- New plugins:
	- AntiMassMention To stop people spam pinging
	- Stats For general package stats
	- AdminLogs An easy way to get evidence on punishments
- Plugins now have direct access to storage within the cache. You should be interacting with PluginCache for this.
- Plugins now support blacklisting to stop runs on certain guilds. See Plugin Blacklisting under Package Plugin System
- Roughly 150% faster then 0.x.x on small test cases
- Fully tested, no more pesky regression bugs
- Further documented
- More comprehensive logging, this is greatly improved compared to 0.x.x

# <span id="page-25-0"></span>**6.3 Fixes**

- When the package attempts to delete spam messages, it will now actually delete *all* messages marked as spam rather then just the last one.
- Logging now lazily computes variables, this should be a decent speedup

# Enum Reference

### <span id="page-26-1"></span><span id="page-26-0"></span>**class** antispam.enums.**IgnoreType**

This enum should be using with the following methods:

- [antispam.AntiSpamHandler.add\\_ignored\\_item\(\)](#page-8-0)
- [antispam.AntiSpamHandler.remove\\_ignored\\_item\(\)](#page-11-0)

It is used to signify the type of item you wish to ignore within any following propagate calls.

**CHANNEL = 1 GUILD = 2 MEMBER = 0 ROLE = 3**

<span id="page-26-2"></span>**class** antispam.enums.**ResetType** This enum should be using with the following methods:

• [antispam.AntiSpamHandler.reset\\_member\\_count\(\)](#page-11-1)

It is used to signify the type of reset you wish to apply to the given member.

**KICK\_COUNTER = 1**

**WARN\_COUNTER = 0**

# Option's Reference

<span id="page-28-0"></span>This class represents the Options for both Guilds and the AntiSpamHandler itself. It is important to become familiar with this dataclass.

### Options can be set in two ways:

- Set when creating a new object Options(no\_punish=True)
- Set using an existing object Options.no\_punish = True

<span id="page-28-1"></span>For more in depth meanings and explanations, please see the primary docstring of [antispam.AntiSpamHandler](#page-6-1)

```
class antispam.dataclasses.options.Options(*, warn_threshold: int =
                                                      3, kick_threshold: int = 2,
                                                     ban_threshold: int = 2, mes-
                                                     sage_interval: int = 30000,
                                                     message_duplicate_count: int = 5,
                                                     message_duplicate_accuracy:
                                                      int = 90,
                                                      guild_ban_message_delete_after:
                                                     int = None,
                                                     guild_kick_message_delete_after:
                                                     int = None, mem-
                                                     ber_ban_message_delete_after:
                                                     int = None,
                                                     guild_warn_message_delete_after:
                                                     int = None, mem-
                                                     ber_kick_message_delete_after:
                                                     int = None, guild_warn_message:
                                                      Union[str, dict] = '$MEM-
                                                     BERNAME was warned for
                                                     spamming/sending duplicate
                                                     messages.', guild_kick_message:
                                                      Union[str, dict] = '$MEM-
                                                     BERNAME was kicked for
                                                     spamming/sending duplicate
                                                     messages.', guild_ban_message:
                                                      Union[str, dict] = '$MEM-
                                                     BERNAME was banned for
                                                     spamming/sending duplicate mes-
                                                     sages.', member_warn_message:
                                                      Union[str, dict] = 'Hey $MEN-
                                                     TIONMEMBER, please stop
                                                     spamming/sending duplicate mes-
                                                     sages.', member_kick_message:
                                                      Union[str, dict] = 'Hey $MEN-
                                                     TIONMEMBER, you are be-
                                                     ing kicked from $GUILD-
                                                     NAME for spamming/sending
                                                     duplicate messages.', mem-
                                                     ber_ban_message: Union[str,
                                                     dict] = 'Hey $MENTIONMEM-
                                                     BER, you are being banned
                                                     from $GUILDNAME for spam-
                                                     ming/sending duplicate messages.',
                                                     member_failed_kick_message:
                                                      Union[str, dict] = "I failed to pun-
                                                     ish you because I lack permissions,
                                                     but still you shouldn't spam.",
                                                     member_failed_ban_message:
                                                      Union[str, dict] = "I failed to pun-
                                                     ish you because I lack permissions,
                                                     but still you shouldn't spam.",
                                                     ignored_members: Set[int] =
                                                     NOTHING, ignored_channels:
                                                     Set[int] = NOTHING, ig-
                                                     nored_roles: Set[int] = NOTH-
                                                      ING, ignored_guilds: Set[int] =
NOTHING, delete_spam: bool
26 Chapter 8. Option's Reference
```
Options for the AntiSpamHandler, see AntiSpamHandler for explanations

**\_\_init\_\_**(*\**, *warn\_threshold: int = 3*, *kick\_threshold: int = 2*, *ban\_threshold: int = 2*, *message\_interval: int = 30000*, *message\_duplicate\_count: int = 5*, *message\_duplicate\_accuracy: int = 90*, *guild\_ban\_message\_delete\_after: int = None*, *guild\_kick\_message\_delete\_after: int = None*, *member\_ban\_message\_delete\_after: int = None*, *guild\_warn\_message\_delete\_after: int = None*, *member\_kick\_message\_delete\_after: int = None*, *guild\_warn\_message: Union[str*, *dict] = '\$MEMBERNAME was warned for spamming/sending duplicate messages.'*, *guild\_kick\_message: Union[str*, *dict] = '\$MEMBERNAME was kicked for spamming/sending duplicate messages.'*, *guild\_ban\_message: Union[str*, *dict] = '\$MEMBERNAME was banned for spamming/sending duplicate messages.'*, *member\_warn\_message: Union[str*, *dict] = 'Hey \$MENTIONMEMBER*, *please stop spamming/sending duplicate messages.'*, *member\_kick\_message: Union[str*, *dict] = 'Hey \$MENTIONMEMBER*, *you are being kicked from \$GUILDNAME for spamming/sending duplicate messages.'*, *member\_ban\_message: Union[str*, *dict] = 'Hey \$MENTIONMEMBER*, *you are being banned from \$GUILDNAME for spamming/sending duplicate messages.'*, *member\_failed\_kick\_message: Union[str*, *dict] = "I failed to punish you because I lack permissions*, *but still you shouldn't spam."*, *member\_failed\_ban\_message: Union[str*, *dict] = "I failed to punish you because I lack permissions*, *but still you shouldn't spam."*, *ignored\_members: Set[int] = NOTHING*, *ignored\_channels: Set[int] = NOTHING*, *ignored\_roles: Set[int] = NOTHING*, *ignored\_guilds: Set[int] = NOTHING*, *delete\_spam: bool = False*, *ignore\_bots: bool = True*, *warn\_only: bool = False*, *no\_punish: bool = False*, *mention\_on\_embed: bool = True*, *delete\_zero\_width\_chars: bool = True*, *per\_channel\_spam: bool = False*, *is\_per\_channel\_per\_guild: bool = True*, *addons: Dict[str*, *Any] = NOTHING*)  $\rightarrow$  None

Method generated by attrs for class Options.

#### **addons**

**ban\_threshold**

**delete\_spam**

**delete\_zero\_width\_chars**

**guild\_ban\_message**

**guild\_ban\_message\_delete\_after**

**guild\_kick\_message**

**guild\_kick\_message\_delete\_after**

**guild\_warn\_message**

**guild\_warn\_message\_delete\_after**

**ignore\_bots**

**ignored\_channels**

**ignored\_guilds**

**ignored\_members**

**ignored\_roles**

**is\_per\_channel\_per\_guild**

**kick\_threshold**

**member\_ban\_message member\_ban\_message\_delete\_after member\_failed\_ban\_message member\_failed\_kick\_message member\_kick\_message member\_kick\_message\_delete\_after member\_warn\_message mention\_on\_embed message\_duplicate\_accuracy message\_duplicate\_count message\_interval no\_punish per\_channel\_spam warn\_only warn\_threshold**

### CorePayload Reference

<span id="page-32-0"></span>*You should not be creating this object yourself.*

<span id="page-32-1"></span>**class** antispam.**CorePayload**(*member\_warn\_count: int = 0*, *member\_kick\_count: int = 0*, *member\_duplicate\_count: int = 0*, *member\_status: str = 'Unknown'*, *member\_was\_warned: bool = False*, *member\_was\_kicked: bool = False*, *member\_was\_banned: bool = False*, *member\_should\_be\_punished\_this\_message: bool = False*, *pre\_invoke\_extensions: Dict[str*, *Any] = NOTHING*, *after\_invoke\_extensions: Dict[str*, *Any] = NOTHING*) The CorePayload is a dataclasses which gets returned within the core punishment system for this package.

This is returned from the antispam. AntiSpamHandler.propagate() method.

### **Parameters**

- **member** warn count  $(int)$  $(int)$  $(int)$  How many warns this member has at this point in time
- **member\_kick\_count** ([int](https://docs.python.org/3/library/functions.html#int)) How many kicks this member has at this point in time
- **member\_duplicate\_count** ([int](https://docs.python.org/3/library/functions.html#int)) How many messages this member has marked as duplicates
- **member\_status** ([str](https://docs.python.org/3/library/stdtypes.html#str)) The status of punishment towards the member
- **member\_was\_warned** ([bool](https://docs.python.org/3/library/functions.html#bool)) If the default punishment handler warned this member
- **member\_was\_kicked** ([bool](https://docs.python.org/3/library/functions.html#bool)) If the default punishment handler kicked this member
- **member\_was\_banned** ( $bood$ ) If the default punishment handler banned this member
- **member\_should\_be\_punished\_this\_message** ([bool](https://docs.python.org/3/library/functions.html#bool)) If AntiSpamHandler thinks this member should receive some form of punishment this message. Useful for [antispam.plugins.AntiSpamTracker](#page-40-1)
- **\_\_init\_\_**(*member\_warn\_count: int = 0*, *member\_kick\_count: int = 0*, *member\_duplicate\_count: int = 0*, *member\_status: str = 'Unknown'*, *member\_was\_warned: bool = False*, *member\_was\_kicked: bool = False*, *member\_was\_banned: bool = False*, *member\_should\_be\_punished\_this\_message: bool = False*, *pre\_invoke\_extensions: Dict[str*,  $Any$  = *NOTHING*, *after\_invoke\_extensions: Dict[str, Any]* = *NOTHING*)  $\rightarrow$  None

Method generated by attrs for class CorePayload.

# Package Plugin System

<span id="page-34-0"></span>This package features feature a built in plugins framework soon. This framework can be used to hook into the propagate method and run as either a pre\_invoke or after\_invoke (Where invoke is the built in propagate)

All registered extensions must subclass BasePlugin

A plugin can do anything, from AntiProfanity to AntiInvite. Assuming it is class based and follows the required schema you can easily develop your own plugin that can be run whenever the end developer calls await AntiSpamHandler.propagate()

Some plugins don't need to be registered as an extension. A good example of this is the AntiSpamTracker class. This class does not need to be invoked with propagate as it can be handled by the end developer for finer control. However, it can also be used as a plugin if users are happy with the default behaviour.

Any plugin distributed under the antispam package needs to be lib agnostic, so as to not a dependency of something not in use.

### <span id="page-34-1"></span>**10.1 Plugin Blacklisting**

Plugins provide a simplistic interface for skipping execution in any given guild. Simply add the guilds id to the set located under the *Plugin.blacklisted\_guilds* variable and then this plugin will not be called for said guild.

## <span id="page-34-2"></span>**10.2 Custom Punishments**

2

5

```
1 from discord.ext import commands
3 from antispam import AntiSpamHandler
4 from antispam.ext import Stats
6 \mid bot = commands.Bot(command\_prefix="!")7 bot.handler = AntiSpamHandler(bot, no_punish=True)
```
(continues on next page)

(continued from previous page)

```
\frac{1}{8} bot.stats = Stats(bot.handler)
9 bot.handler.register_extension(bot.stats)
10
11 # We don't want to collect stats on guild 12345
12 \mid \# So lets ignore it on this plugin
13 bot.stats.blacklisted_guilds.add(12345)
14
15
16 @bot.event
17 async def on_ready():
18 | # On ready, print some details to standard out
19 print(f"-----\nLogged in as: {bot.user.name} : {bot.user.id}\n-----")
20
21
22 if __name__ == "__main__":
23 bot.run("Bot Token")
```
# <span id="page-35-0"></span>**10.3 Call Stack**

- Initially all checks are run, these are the checks baked into **AntiSpamHandler**
	- You cannot avoid these checks, if you wish to mitigate them you should set them to values that will not be triggered
	- An option to run code before checks may be added in a future version, if this is something you would like, jump into discord and let me know! If I know people want features, they get done quicker

### • Following that, all pre-invoke plugins will be run

- If the guild this was called on is within *Plugin.blacklisted\_guilds* then execution will be skipped and we move onto the next plugin.
- The ordered that these are run is loosely based on the order that plugins were registered. Do not expect any form of runtime ordering however. You should build them around the idea that they are guaranteed to run before AntiSpamHandler.propagate, not other plugins.
- Returning cancel\_next\_invocation: True will result in propagate returning straight away. It will then return the dictionary of currently processed *pre\_invoke\_extensions*
- Run **AntiSpamHandler.propagate**
	- If any pre-invoke plugin has returned a True value for cancel\_next\_invocation then this method, and any after\_invoke extensions will not be called.
- Run all after-invoke plugins
	- If the guild this was called on is within *Plugin.blacklisted\_guilds* then execution will be skipped and we move onto the next plugin.
	- After invoke plugins get output from both AntiSpamHandler and all pre-invoke plugins as a method argument
# Plugin Class Schema

All plugins that aim to be used as a registered extension *within* AntiSpamHandler should have at least the following class layout.

All registered plugins must subclass BasePlugin

# **11.1 Pre-invoke Schema**

2

6

```
1 from antispam import BasePlugin
3 class Placeholder(BasePlugin):
4 def __init__(self):
5 self.is_pre_invoke = True
7 async def propagate(self, message: discord.Message) -> dict:
8 # Do your code stuff here
```
self.is\_pre\_invoke is optional assuming your extension is using a pre-invoke due to the nature of the implementation.

# **11.2 After-invoke Schema**

```
1 from antispam import BasePlugin
2
3 class Placeholder(BasePlugin):
4 def __init__(self):
5 self.is_pre_invoke = False
6
7 async def propagate(self, message: discord.Message, propagate_data: CorePayload) -
   ˓→> dict:
8 # Do your code stuff here
```
The only difference between these two schema's, outside of self.is\_pre\_invoke being different, is that the after-invoke method will also be given an extra argument which is the data returned by propagate

# **11.3 Cancelling Invocation**

If a key called cancel\_next\_invocation is True within the return data from any extension, AntiSpamHandler.propagate will immediately return without executing any remaining extensions or even AntiSpamHandler.propagate

Example usage: Say you want to use AntiSpamHandler, but only if the message doesnt contain a secret word. You would create a pre-invoke extension, and if the secret word is said you would set cancel\_next\_invocation to True and then AntiSpamHandler would ignore that message. Thats quite cool aint it! Woop woop

# Plugin-Cache Interaction

The interface you should use to have your plugin store data in the global cache.

**class** antispam.**PluginCache**(*handler: antispam.anti\_spam\_handler.AntiSpamHandler*, *caller*)

This class handles all data storage. You should simply refer to the methods in this class as your means of interacting with the internal cache

**\_\_init\_\_**(*handler: antispam.anti\_spam\_handler.AntiSpamHandler*, *caller*)

### Parameters

- **handler** ([AntiSpamHandler](#page-6-0)) Your AntiSpamHandler instance
- **caller** (class) *self*, from the class using this class

## **get\_guild\_data**(*guild\_id: int*) → Any

Get a dictionary of all data for this guild that was stored by this class

Parameters guild\_id([int](https://docs.python.org/3/library/functions.html#int)) – The guild to fetch

Returns The data stored on this

Return type Any

Raises GuildNotFound – The given guild could not be found in the cache or it has no stored data

**get\_member\_data**(*member\_id: int*, *guild\_id: int*) → Any

Returns a dictionary of data this caller is allowed to access and store how they please

# Parameters

- **member\_id** ([int](https://docs.python.org/3/library/functions.html#int)) The user we want to get data for
- **guild\_id** ([int](https://docs.python.org/3/library/functions.html#int)) The guild for the user we want

Returns Stored data on this member which has been stored by this class

### Return type Any

Raises MemberNotFound – The given user/guild could not be found internally or they have no stored data

**set\_guild\_data**(*guild\_id: int*, *addon\_data: Any*) → None Stores the given addon data dictionary within the guilds cache

### Parameters

- **guild\_id** ([int](https://docs.python.org/3/library/functions.html#int)) The guild to store this on
- **addon\_data** (Any) The data to store on this guild

# **Notes**

Silently creates a new Guild as required

**set\_member\_data**(*member\_id: int*, *guild\_id: int*, *addon\_data: Any*) → None Stores a member's data within a guild

# Parameters

- **guild\_id** ([int](https://docs.python.org/3/library/functions.html#int)) The guild to add this user's data into
- **member\_id** ([int](https://docs.python.org/3/library/functions.html#int)) The user's id to store
- **addon\_data** (Any) The data to store

## **Notes**

Silently creates the required Guild / Member objects as needed

# AntiSpamTracker Plugin

A cool plugin designed to assist you with custom punishments.

**class** antispam.plugins.**AntiSpamTracker**(*anti\_spam\_handler: antispam.anti\_spam\_handler.AntiSpamHandler*, *spam\_amount\_to\_punish*, *valid\_timestamp\_interval=None*)

A class devoted to people who want to handle punishments themselves.

This class wraps a few things, and handles the logic of ensuring everything exists (or doesnt) among other things such as untracking users after the valid storage interval expires

In order to use this in your code, you can either:

- Subclass this class and override the do\_punishment method and then use it that way to keep it clean
- Initialize this class and simply use the bool is spamming () and do punishments based off that
- Initialize this class and simply use  $qet_user_count$  () to get the number of times the user should be punished and do your own logic

*This mainly just depends on how granular you want to be within your code base.*

The way it works, is everytime you call propagate you simply pass the returned data into *update\_cache* and it will update said Members cache if AntiSpamHandler thinks that they should be punished. Now, you set spam\_amount\_to\_punish when creating an instance of this class and that is used to check if YOU think they should be punished, and what punishment to give when they hit that cap.

#### Basically:

propagate -> update\_cache, if the User should be punished we increment internal counter

is\_spamming -> Checks if the User's internal counter meets spam\_amount\_to\_punish and returns a bool

**\_\_init\_\_**(*anti\_spam\_handler: antispam.anti\_spam\_handler.AntiSpamHandler*, *spam\_amount\_to\_punish, valid\_timestamp\_interval=None*)  $\rightarrow$  None

Initialize this class and get it ready for usage.

- **anti spam handler** ([AntiSpamHandler](#page-6-0)) Your AntiSpamHandler instance
- **spam\_amount\_to\_punish** ([int](https://docs.python.org/3/library/functions.html#int)) A number denoting the minimum value required per user in order trip *is\_spamming*
- **valid\_timestamp\_interval** ([int](https://docs.python.org/3/library/functions.html#int)) How long a timestamp should remain 'valid' for. Defaults to AntiSpamHandler.options.get("message\_interval")

#### NOTE this is in milliseconds

### Raises

- [TypeError](https://docs.python.org/3/library/exceptions.html#TypeError) Invalid Arg Type
- [ValueError](https://docs.python.org/3/library/exceptions.html#ValueError) Invalid Arg Type

## **anti\_spam\_handler**

**do\_punishment**(*message*, *\*args*, *\*\*kwargs*) → None

This only exists for if the user wishes to subclass this class and implement there own logic for punishments here.

Parameters **message** – The message to extract the guild and user from

## **Notes**

This does nothing unless you subclass and implement it yourself.

## **get\_user\_count**(*message*) → int

Returns how many messages that are still 'valid' (counted as spam) a certain user has

Parameters **message** – The message from which to extract user

Returns How many times this user has sent a message that has been marked as 'punishment worthy' by AntiSpamHandler within the valid interval time period

#### Return type [int](https://docs.python.org/3/library/functions.html#int)

Raises MemberNotFound – The User for the message could not be found

#### **is\_spamming**(*message*) → bool

Given a message, deduce and return if a user is classed as 'spamming' or not based on punish\_min\_amount

Parameters **message** – The message to extract guild and user from

Returns True if the User is spamming else False

Return type [bool](https://docs.python.org/3/library/functions.html#bool)

## **member\_tracking**

**propagate**(*message*, *data: Optional[antispam.dataclasses.core.CorePayload] = None*) → dict Overwrite the base extension to call update\_cache internally so it can be used as an extension

#### **punish\_min\_amount**

**remove\_outdated\_timestamps**(*data: List[T], member\_id: int, guild\_id: int*) → None

This logic works around checking the current time vs a messages creation time. If the message is older by the config amount it can be cleaned up

*Generally not called by the end user*

#### **Parameters**

 $\bullet$  **data** (List) – The data to work with

- **member\_id** ([int](https://docs.python.org/3/library/functions.html#int)) The id of the member to store on
- **guild\_id** ([int](https://docs.python.org/3/library/functions.html#int)) The id of the guild to store on

# **remove\_punishments**(*message*)

After you punish someone, call this method to 'clean up' there punishments.

Parameters **message** – The message to extract user from

Raises [TypeError](https://docs.python.org/3/library/exceptions.html#TypeError) – Invalid arg

# **Notes**

This will actually create a member internally if one doesn't already exist for simplicities sake

**update\_cache**(*message*, *data: antispam.dataclasses.core.CorePayload*) → None Takes the data returned from *propagate* and updates this Class's internal cache

Parameters

- **message** The message related to *data's* propagation
- **data** ([CorePayload](#page-32-0)) The data returned from *propagate*

**valid\_global\_interval**

# AntiMassMention Plugin

A cool plugin designed to assist you when dealing with mass mentions.

**class** antispam.plugins.**MassMentionPunishment**(*member\_id: int*, *guild\_id: int*, *channel\_id: int*, *is\_overall\_punishment: bool*)

This dataclass is what is dispatched when someone should be punished for mention spam.

## Parameters

- **member\_id** ([int](https://docs.python.org/3/library/functions.html#int)) The associated members id
- **channel\_id** ([int](https://docs.python.org/3/library/functions.html#int)) The associated channels id
- **guild\_id** ([int](https://docs.python.org/3/library/functions.html#int)) The associated guilds id
- **is\_overall\_punishment** ([bool](https://docs.python.org/3/library/functions.html#bool)) If this is True, it means the user has exceeded total\_mentions\_before\_punishment. Otherwise they have exceeded min\_mentions\_per\_message

# **Notes**

You shouldn't be making instances of this.

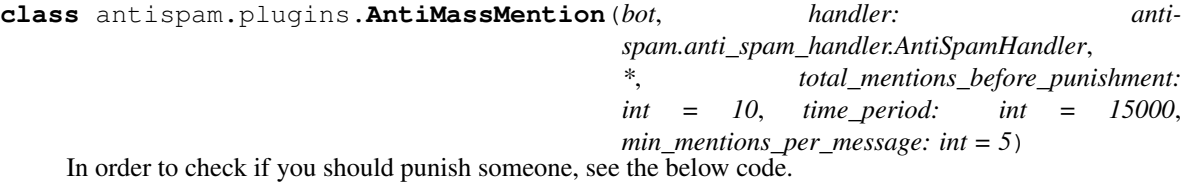

```
1 data = await AntiSpamHandler.propagate(message)
2 return_item: Union[dict, MassMentionPunishment] = data.after_invoke_extensions[
   ˓→"AntiMassMention"]
3
4 if isinstance(return_item, MassMentionPunishment):
       # Punish for mention spam
```
**\_\_init\_\_**(*bot*, *handler: antispam.anti\_spam\_handler.AntiSpamHandler*, *\**, *total\_mentions\_before\_punishment: int = 10*, *time\_period: int = 15000*, *min\_mentions\_per\_message: int = 5*)

## Parameters

- **bot** Our bot instance
- **handler** ([AntiSpamHandler](#page-6-0)) Our AntiSpamHandler instance
- **total\_mentions\_before\_punishment** ([int](https://docs.python.org/3/library/functions.html#int)) How many mentions within the time period before we punish the user *Inclusive*
- **time\_period** ([int](https://docs.python.org/3/library/functions.html#int)) The time period valid for mentions *Is in milliseconds*
- **min\_mentions\_per\_message** ([int](https://docs.python.org/3/library/functions.html#int)) The minimum amount of mentions in a message before a punishment is issued *Inclusive*

## **member = None**

```
"total_mentions": [ Tracking(),
]
```

```
}
```
{

**propagate**(*message*) → Union[dict, antispam.plugins.anti\_mass\_mention.MassMentionPunishment] Manages and stores any mass mentions per users

Parameters **message** – The message to interact with

### Returns

- *dict* A dictionary explaining what actions have been taken
- *MassMentionPunishment* Data surrounding the punishment you should be doing.

# Statistics Plugin

A simplistic approach to statistics gathering which works by default and requires no further setup.

**class** antispam.plugins.**Stats**(*anti\_spam\_handler: antispam.anti\_spam\_handler.AntiSpamHandler*) A simplistic approach to aggregating statistics across the anti spam package.

Do note however, it assumes plugins do not error out. If a plugin errors out, this will be inaccurate.

This does play with internals a bit, however, it is distributed within the library I am okay modifying the base package to make this work even better.

**\_\_init\_\_**(*anti\_spam\_handler: antispam.anti\_spam\_handler.AntiSpamHandler*) Initialize self. See help(type(self)) for accurate signature.

```
injectable_nonce = 'Issa me, Mario!'
```
**propagate**(*message*, *data: antispam.dataclasses.core.CorePayload*) → dict

This method is called whenever the base antispam.propagate is called, adhering to self. is\_pre\_invoke

#### Parameters

- **message** (Union[\[discord.Message,](https://discordpy.readthedocs.io/en/latest/api.html#discord.Message) [hikari.messages.Message\]](https://www.hikari-py.dev/hikari/messages.html#hikari.messages.Message)) The message to run propagation on
- **data** (Optional [[CorePayload](#page-32-0)]) Optional input given to after invoke plugins which is the return value from the main *propagate()*

Returns A dictionary of useful data to the end user

Return type [dict](https://docs.python.org/3/library/stdtypes.html#dict)

# AdminLogs Plugin

A plugin design to save admins hassle with regard to evidence collection on automated punishments.

Simply register this as a plugin, and it will save the relevant information for all punishments to a text file.

**class** antispam.plugins.**AdminLogs**(*handler: antispam.anti\_spam\_handler.AntiSpamHandler*, *log\_location: str*)

A plugin design to save admins hassle with regard to evidence collection on automated punishments.

**\_\_init\_\_**(*handler: antispam.anti\_spam\_handler.AntiSpamHandler*, *log\_location: str*)

#### Parameters

- **handler** ([AntiSpamHandler](#page-6-0)) Our AntiSpamHandler instance
- **log\_location** The directory to store logs in, relative from the caller location. This directory should be empty or only contain previous output from this plugin.

## **Notes**

This will save transcripts for *every* punishment, but it only sends ones to discord if the Guild has a log\_channel\_id set.

**propagate**(*message*, *data: antispam.dataclasses.core.CorePayload = None*) → Any

This method is called whenever the base antispam.propagate is called, adhering to self. is\_pre\_invoke

### Parameters

- **message** (Union[\[discord.Message,](https://discordpy.readthedocs.io/en/latest/api.html#discord.Message) [hikari.messages.Message\]](https://www.hikari-py.dev/hikari/messages.html#hikari.messages.Message)) The message to run propagation on
- data (Optional [[CorePayload](#page-32-0)]) Optional input given to after invoke plugins which is the return value from the main *propagate()*

Returns A dictionary of useful data to the end user

Return type [dict](https://docs.python.org/3/library/stdtypes.html#dict)

# Object Overview

The purpose of this section is to inform developers a bit more about how this package works Internally. For the everyday user, this will not be needed. It is aimed at plugin developers who need to interact with the internals.

Anyway, internally within the rewritten package all data is stored within a slotted attrs dataclass. Thus was picked over regular class's to stop boiler plate. It is also better for its given use case when compared to a dictionary as it is a fairly set size.

In the initial versions, we also included logic wrapped in the same class but after the move to dataclasses the logic was abstracted out to reduce memory overhead.

# **17.1 Plugin developers**

You shouldn't in most cases be interacting directly with these class's as the package provides an interface for getting and setting data. Your main focus is within the addons variable which is a dictionary which maps the name of your plugin class to the data you wish to store.

# Abc Reference

This Protocol simply defines how a Cache should work. This is going to only be useful if you either plan on working directly with an existing cache or wish to build your own.

Any form of internal cache is guranteed to implement this so you can treat it as a source of truth for usage. *(Unless you bypass them)*

<span id="page-52-0"></span>**class** antispam.abc.**Cache**(*\*args*, *\*\*kwargs*) A generic Protocol for any Cache to implement

> **add\_message**(*message: antispam.dataclasses.message.Message*) → None Adds a Message to the relevant Member, creating the Guild/Member if they don't exist

> > Parameters **message** ([Message](#page-64-0)) – The Message to add to the internal cache

# **Notes**

This should silently create any Guild's/Member's required to fulfil this transaction

**delete\_guild**(*guild\_id: int*) → None Removes a guild from the cache.

Parameters guild\_id([int](https://docs.python.org/3/library/functions.html#int)) – The id of the guild we wish to remove

# **Notes**

This fails silently.

**delete\_member**(*member\_id: int*, *guild\_id: int*) → None Removes a member from the cache.

- **member\_id**  $(int)$  $(int)$  $(int)$  The id of the member we wish to remove
- **guild\_id** ([int](https://docs.python.org/3/library/functions.html#int)) The guild this member is in

# **Notes**

This fails silently.

- **drop**()  $\rightarrow$  None Drops the entire cache, deleting everything contained within.
- **get\_all\_guilds**() → AsyncIterable[antispam.dataclasses.guild.Guild] Returns a generator containing all cached guilds

Yields *Guild* – A generator of all stored guilds

**get\_all\_members**(*guild\_id: int*) → AsyncIterable[antispam.dataclasses.member.Member] Fetches all members within a guild and returns them within a generator

**Parameters guild\_id** ([int](https://docs.python.org/3/library/functions.html#int)) – The guild we want members in

Yields *Member* – All members in the given guild

Raises GuildNotFound – The given guild was not found

**get\_guild**(*guild\_id: int*) → antispam.dataclasses.guild.Guild Fetch a Guild dataclass populated with members

Parameters guild\_id ([int](https://docs.python.org/3/library/functions.html#int)) – The id of the Guild to retrieve from cache

Raises GuildNotFound – A Guild could not be found in the cache with the given id

**get\_member**(*member\_id: int*, *guild\_id: int*) → antispam.dataclasses.member.Member Fetch a Member dataclass populated with messages

### **Parameters**

- **member\_id** ([int](https://docs.python.org/3/library/functions.html#int)) The id of the member to fetch from cache
- **guild\_id** ([int](https://docs.python.org/3/library/functions.html#int)) The id of the guild this member is associated with

## Raises

- MemberNotFound This Member could not be found on the associated Guild within the internal cache
- GuildNotFound The relevant guild could not be found

## **initialize**(*\*args*, *\*\*kwargs*) → None

This method gets called once when the AntiSpamHandler init() method gets called to allow for setting up connections, etc

## **Notes**

This is not required.

**reset\_member\_count**(*member\_id: int*, *guild\_id: int*, *reset\_type: antispam.enums.reset\_type.ResetType*) → None Reset the chosen enum type back to the default value

- **member\_id** ([int](https://docs.python.org/3/library/functions.html#int)) The Member to reset
- **guild\_id** ([int](https://docs.python.org/3/library/functions.html#int)) The guild this member is in
- **reset\_type** ([ResetType](#page-26-0)) An enum denoting the type of reset

**set**  $quild$ (*guild: antispam.dataclasses.guild.Guild*)  $\rightarrow$  None Stores a Guild in the cache

This is essentially a UPSERT operation

Parameters guild ([Guild](#page-60-0)) – The Guild that needs to be stored

**set member** (*member: antispam.dataclasses.member.Member*)  $\rightarrow$  None Stores a Member internally and attaches them to a Guild, creating the Guild silently if required

Essentially an UPSERT operation

Parameters **member** ([Member](#page-62-0)) – The Member we want to cache

**class** antispam.abc.**Lib**(*\*args*, *\*\*kwargs*)

A protocol to extend and implement for any libs that wish to hook into this package and work natively.

## **Notes**

Not public api. For internal usage only.

**check\_message\_can\_be\_propagated**(*message*) → antispam.dataclasses.propagate\_data.PropagateData Given a message from the relevant package, run all checks to check if this message should be propagated.

Parameters message **(Union** [discord. Message, [hikari.messages.](https://www.hikari-py.dev/hikari/messages.html#hikari.messages.Message)  $Message$ ]) – The message to check

Returns The data required within propagate

Return type *[PropagateData](#page-72-0)*

Raises PropagateFailure – This raises an error with the *.data* attribute set. *.data* is what get returned from within propagate

**create\_message**(*message*) → antispam.dataclasses.message.Message Given a message to extract data from, create and return a Message class

> Parameters message **(Union**[\[discord.Message,](https://discordpy.readthedocs.io/en/latest/api.html#discord.Message) [hikari.messages.](https://www.hikari-py.dev/hikari/messages.html#hikari.messages.Message)  $Message$ ]) – The message to extract data from

Returns The flushed out message

Return type *[Message](#page-64-0)*

**delete\_member\_messages**(*member: antispam.dataclasses.member.Member*) → None Given a member, traverse all duplicate messages and delete them.

Parameters **member** ([Member](#page-62-0)) – The member whose messages should be deleted

# **Notes**

Just call delete\_message on each message

**delete\_message**(*message*) → None

Given a message, call and handle the relevant deletion contexts.

Parameters message **(Union**[\[discord.Message,](https://discordpy.readthedocs.io/en/latest/api.html#discord.Message) [hikari.messages.](https://www.hikari-py.dev/hikari/messages.html#hikari.messages.Message) [Message\]](https://www.hikari-py.dev/hikari/messages.html#hikari.messages.Message)) – The message to delete

# **Notes**

This should handle given errors silently.

**dict\_to\_embed**(*data: dict*, *message*, *warn\_count: int*, *kick\_count: int*)

#### Parameters

- **data** ([dict](https://docs.python.org/3/library/stdtypes.html#dict)) The data to build an embed from
- **message** (Union[\[discord.Message,](https://discordpy.readthedocs.io/en/latest/api.html#discord.Message) [hikari.messages.Message\]](https://www.hikari-py.dev/hikari/messages.html#hikari.messages.Message)) The message to extract data from
- **warn\_count** ([int](https://docs.python.org/3/library/functions.html#int)) How many warns this person has
- **kick\_count** ([int](https://docs.python.org/3/library/functions.html#int)) How many kicks this person has

### Returns

Return type Union[\[discord.Embed,](https://discordpy.readthedocs.io/en/latest/api.html#discord.Embed) [hikari.embeds.Embed\]](https://www.hikari-py.dev/hikari/embeds.html#hikari.embeds.Embed)

**embed** to string  $(embed) \rightarrow str$ 

Given an embed, return a string representation

Parameters embed (Union[\[discord.Embed,](https://discordpy.readthedocs.io/en/latest/api.html#discord.Embed) [hikari.embeds.Embed\]](https://www.hikari-py.dev/hikari/embeds.html#hikari.embeds.Embed)) - The embed to cast to string

Returns The embed as a string

#### Return type [str](https://docs.python.org/3/library/stdtypes.html#str)

- **get\_channel\_by\_id**(*channel\_id: int*) Returns the given channel for the id
- **get\_channel\_from\_message**(*message*) Returns the channel for a message
- **get\_channel\_id**(*message*) → int Returns the channel id of this message
- **get\_file**(*path: str*) Returns a discord file object for the given path
- **get\_guild\_id**(*message*) → int Returns the guild id of this message
- **get\_message\_mentions**(*message*) Returns all the mentions from a message
- **punish\_member**(*original\_message*, *member: antispam.dataclasses.member.Member*, *internal\_guild: antispam.dataclasses.guild.Guild*, *user\_message*, *guild\_message*, *is\_kick: bool*, *user\_delete\_after: int = None*, *channel\_delete\_after: int = None*)
	- A generic method to handle multiple methods of punishment for a user. Supports: kicking, banning

- **member** ([Member](#page-62-0)) A reference to the member we wish to punish
- **internal\_guild** ([Guild](#page-60-0)) A reference to the guild this member is in
- **original\_message** (Union[\[discord.Message,](https://discordpy.readthedocs.io/en/latest/api.html#discord.Message) [hikari.messages.](https://www.hikari-py.dev/hikari/messages.html#hikari.messages.Message)  $Message$ ]) – Where we get everything from :)
- **user\_message** (Union[\[str,](https://docs.python.org/3/library/stdtypes.html#str) [discord.Embed,](https://discordpy.readthedocs.io/en/latest/api.html#discord.Embed) [hikari.embeds.Embed\]](https://www.hikari-py.dev/hikari/embeds.html#hikari.embeds.Embed)) – A message to send to the user who is being punished
- **guild\_message** (Union[\[str,](https://docs.python.org/3/library/stdtypes.html#str) [discord.Embed,](https://discordpy.readthedocs.io/en/latest/api.html#discord.Embed) [hikari.embeds.](https://www.hikari-py.dev/hikari/embeds.html#hikari.embeds.Embed)  $Embed$ ) – A message to send in the guild for whoever is being punished
- **is\_kick** ([bool](https://docs.python.org/3/library/functions.html#bool)) Is it a kick? Else ban
- **user\_delete\_after** ([int,](https://docs.python.org/3/library/functions.html#int) Optional) An int value denoting the time to delete user sent messages after
- **channel\_delete\_after** ([int,](https://docs.python.org/3/library/functions.html#int) Optional) An int value denoting the time to delete channel sent messages after

Raises MissingGuildPermissions – I lack perms to carry out this punishment

**send\_guild\_log**(*guild, message, delete\_after\_time: Optional[int], original\_channel, file=None*) → None Sends a message to the guilds log channel

### **Notes**

If no log channel, send in ctx.channel

### Parameters

- **guild** ([Guild](#page-60-0)) The guild we wish to send this too
- **message** (Union[\[str,](https://docs.python.org/3/library/stdtypes.html#str) [discord.Embed,](https://discordpy.readthedocs.io/en/latest/api.html#discord.Embed) [hikari.embeds.Embed\]](https://www.hikari-py.dev/hikari/embeds.html#hikari.embeds.Embed)) What to send to the guilds log channel
- **delete\_after\_time** (Optional[\[int\]](https://docs.python.org/3/library/functions.html#int)) How long to delete these messages after
- **original\_channel** (Union[\[discord.abc.GuildChannel,](https://discordpy.readthedocs.io/en/latest/api.html#discord.abc.GuildChannel) [discord.](https://discordpy.readthedocs.io/en/latest/api.html#discord.abc.PrivateChannel) [abc.PrivateChannel,](https://discordpy.readthedocs.io/en/latest/api.html#discord.abc.PrivateChannel) hikari.GuildTextChannel]) – Where to send the message assuming this guild has no guild log channel already set.
- **file** A file to send

## **Notes**

This should catch any sending errors, log them and then proceed to return None

**send\_message\_to\_**(*target*, *message*, *mention: str*, *delete\_after\_time: Optional[int] = None*) →

None Given a message and target, send :param target: Where to send the message :type target: Union[discord.abc.Messageable, hikari TODO doc this] :param message: The message to send :type message: Union[str, discord.Embed, hikari.embeds.Embed] :param mention: A string denoting a raw mention of the punished user :type mention: str :param delete\_after\_time: When to delete the message after :type delete\_after\_time: Optional[int]

### **Notes**

This should implement Options.mention\_on\_embed

**substitute\_args**(*message: str*, *original\_message*, *warn\_count: int*, *kick\_count: int*) → str Given a message, substitute in relevant arguments and return a valid string

- **message** ([str](https://docs.python.org/3/library/stdtypes.html#str)) The message to substitute args into
- **original\_message** (Union[\[discord.Message,](https://discordpy.readthedocs.io/en/latest/api.html#discord.Message) [hikari.messages.](https://www.hikari-py.dev/hikari/messages.html#hikari.messages.Message)  $Message$ ]) – The message to extract data from
- **warn\_count** ([int](https://docs.python.org/3/library/functions.html#int)) How many warns this person has
- **kick\_count** ([int](https://docs.python.org/3/library/functions.html#int)) How many kicks this person has

Returns The message with substituted args

Return type [str](https://docs.python.org/3/library/stdtypes.html#str)

**transform\_message**(*item: Union[str, dict], message, warn\_count: int, kick\_count: int*)

### Parameters

- **item** (Union[\[str,](https://docs.python.org/3/library/stdtypes.html#str) [dict\]](https://docs.python.org/3/library/stdtypes.html#dict)) The data to substitute
- **message** (Union[\[discord.Message,](https://discordpy.readthedocs.io/en/latest/api.html#discord.Message) [hikari.messages.Message\]](https://www.hikari-py.dev/hikari/messages.html#hikari.messages.Message)) The message to extract data from
- **warn\_count** ([int](https://docs.python.org/3/library/functions.html#int)) How many warns this person has
- **kick\_count** ([int](https://docs.python.org/3/library/functions.html#int)) How many kicks this person has

## Returns

- *Union[str, discord.Embed, hikari.embeds.Embed]*
- *A template complete message ready for sending*

**visualizer** (*content: str, message, warn\_count: int = 1, kick\_count: int = 2)* Returns a message transformed as if the handler did it

#### Parameters

- **content** (Union[\[str,](https://docs.python.org/3/library/stdtypes.html#str) [discord.Embed,](https://discordpy.readthedocs.io/en/latest/api.html#discord.Embed) [hikari.embeds.Embed\]](https://www.hikari-py.dev/hikari/embeds.html#hikari.embeds.Embed)) What to transform
- **message** (Union[\[discord.Message,](https://discordpy.readthedocs.io/en/latest/api.html#discord.Message) [hikari.messages.Message\]](https://www.hikari-py.dev/hikari/messages.html#hikari.messages.Message)) Where to extract our values from
- **warn\_count** ([int](https://docs.python.org/3/library/functions.html#int)) The warns to visualize with
- **kick\_count** ([int](https://docs.python.org/3/library/functions.html#int)) The kicks to visualize with

Returns The transformed content

Return type Union[\[str,](https://docs.python.org/3/library/stdtypes.html#str) [discord.Embed\]](https://discordpy.readthedocs.io/en/latest/api.html#discord.Embed)

# ASH Exceptions

## Note, these classes should not be used by you. Only use the AntiSpamHandler to work with this package.

All exceptions subclass a base exception BaseASHException which provides functionality for error messages

LICENSE The MIT License (MIT)

Copyright (c) 2020-2021 Skelmis

Permission is hereby granted, free of charge, to any person obtaining a copy of this software and associated documentation files (the "Software"), to deal in the Software without restriction, including without limitation the rights to use, copy, modify, merge, publish, distribute, sublicense, and/or sell copies of the Software, and to permit persons to whom the Software is furnished to do so, subject to the following conditions: The above copyright notice and this permission notice shall be included in all copies or substantial portions of the Software.

THE SOFTWARE IS PROVIDED "AS IS", WITHOUT WARRANTY OF ANY KIND, EXPRESS OR IMPLIED, INCLUDING BUT NOT LIMITED TO THE WARRANTIES OF MERCHANTABILITY, FITNESS FOR A PAR-TICULAR PURPOSE AND NONINFRINGEMENT. IN NO EVENT SHALL THE AUTHORS OR COPYRIGHT HOLDERS BE LIABLE FOR ANY CLAIM, DAMAGES OR OTHER LIABILITY, WHETHER IN AN ACTION OF CONTRACT, TORT OR OTHERWISE, ARISING FROM, OUT OF OR IN CONNECTION WITH THE SOFT-WARE OR THE USE OR OTHER DEALINGS IN THE SOFTWARE. LICENSE

**exception** antispam.exceptions.**BaseASHException**(*\*args*) A base exception handler for the ASH ecosystem.

**\_\_init\_\_**(*\*args*) Initialize self. See help(type(self)) for accurate signature.

- **exception** antispam.exceptions.**DuplicateObject**(*\*args*) Raised because you attempted to create and add an object, using the exact same id's as a pre-existing one.
- **exception** antispam.exceptions.**GuildAddonNotFound**(*\*args*) This class has not addon stored on this guild.
- **exception** antispam.exceptions.**GuildNotFound**(*\*args*) A Guild matching this guild id could not be found in the cache.
- **exception** antispam.exceptions.**InvocationCancelled**(*\*args*) Called when a pre-invoke plugin returned *cancel\_next\_invocation*

# **DPY Anti-Spam**

**exception** antispam.exceptions.**LogicError**(*\*args*) Raised because internal logic has failed. Please create an issue in the github.

- **exception** antispam.exceptions.**MemberAddonNotFound**(*\*args*) This class has not addon stored on this member.
- **exception** antispam.exceptions.**MemberNotFound**(*\*args*) A Member matching this id and guild id could not be found in the cache.
- **exception** antispam.exceptions.**MissingGuildPermissions**(*\*args*) I need both permissions to kick & ban people from this guild in order to work!
- **exception** antispam.exceptions.**NotFound**(*\*args*) Something could not be found.
- **exception** antispam.exceptions.**ObjectMismatch**(*\*args*) Raised because you attempted add a message to a member, but that member didn't create that message.
- **exception** antispam.exceptions.**PluginError**(*\*args*) An error occurred that was related to a plugin and not AntiSpamHandler

**exception** antispam.exceptions.**PropagateFailure**(*\*args*, *data: dict*)

**\_\_init\_\_**(*\*args*, *data: dict*) Initialize self. See help(type(self)) for accurate signature.

# Guild Reference

*You should not be creating this object yourself. It is just useful to understand how they work for say, plugin development.*

Internally the guild object wraps a couple layers of data to handle custom options as well as providing an O(1) way of storing Members.

<span id="page-60-0"></span>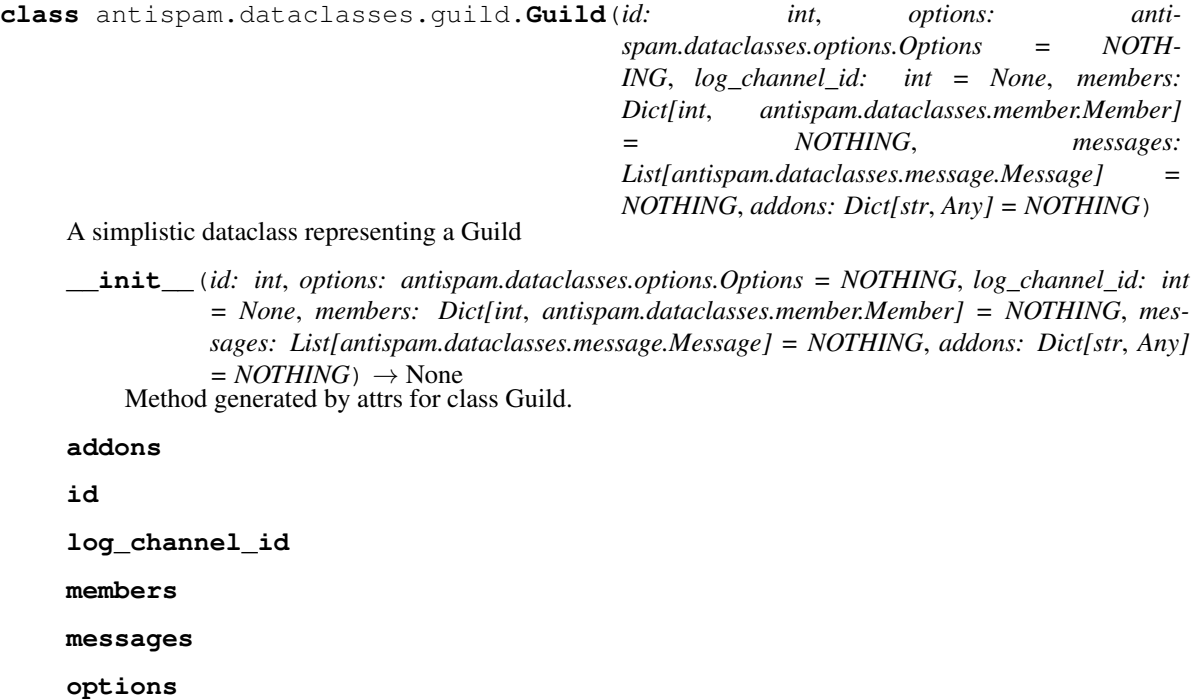

# Member Reference

*You should not be creating this object yourself. It is just useful to understand how they work for say, plugin development.*

Internally this object provides an O(1) way of storing Messages as well as maintaining the requried data to track and punish spammers

<span id="page-62-0"></span>**class** antispam.dataclasses.member.**Member**(*id: int*, *guild\_id: int*, *warn\_count: int = 0*,  $kick\_count: int = 0, duplicate\_counter: int = 1,$ *duplicate\_channel\_counter\_dict: Dict[int*, *int] = NOTHING*, *in\_guild: bool = True*, *messages: List[antispam.dataclasses.message.Message] = NOTHING*, *addons: Dict[str*, *Any] = NOTH-ING*)

A simplistic dataclass representing a Member

 $\_init$  (*id: int*, *guild\_id: int*, *warn\_count: int* = 0, *kick\_count: int* = 0, *duplicate\_counter: int* = *1*, *duplicate\_channel\_counter\_dict: Dict[int*, *int] = NOTHING*, *in\_guild: bool = True*, *messages: List[antispam.dataclasses.message.Message] = NOTHING*, *addons: Dict[str*, *Any] =*  $NOTHING$   $\rightarrow$  None Method generated by attrs for class Member.

**addons**

```
duplicate_channel_counter_dict
duplicate_counter
guild_id
id
kick_count
messages
warn_count
```
# Message Reference

*You should not be creating this object yourself. It is just useful to understand how they work for say, plugin development.*

Internally the Message object just takes a few attributes from discord.Message and stores them in a smaller object to save on memory. It also maintains a is\_duplicate bool for internal reasons.

<span id="page-64-0"></span>**class** antispam.dataclasses.message.**Message**(*id: int*, *channel\_id: int*, *guild\_id: int*, *author\_id: int*, *content: str*, *creation\_time: datetime.datetime = NOTHING*, *is\_duplicate: bool = False*) A simplistic dataclass representing a Message

**\_\_init\_\_**(*id: int*, *channel\_id: int*, *guild\_id: int*, *author\_id: int*, *content: str*, *creation\_time: datetime.datetime = NOTHING, is\_duplicate: bool = False*)  $\rightarrow$  None Method generated by attrs for class Message.

**author\_id channel\_id content creation\_time guild\_id id is\_duplicate**

# RedisCache Reference

A caching option within the standard package.

Furthermore, refer to [antispam.abc.Cache](#page-52-0) for protocol implementation.

*Not yet made*

**class** antispam.caches.**RedisCache**(*handler*) Not implemented lol

> **\_\_init\_\_**(*handler*) Initialize self. See help(type(self)) for accurate signature.

# MemoryCache Reference

This is the default cache for the package. You shouldn't need to implement it yourself.

Furthermore, refer to [antispam.abc.Cache](#page-52-0) for protocol implementation.

**class** antispam.caches.**MemoryCache**(*handler*)

**\_\_init\_\_**(*handler*)

Initialize self. See help(type(self)) for accurate signature.

**add\_message**(*message: antispam.dataclasses.message.Message*) → None Adds a Message to the relevant Member, creating the Guild/Member if they don't exist

Parameters **message** ([Message](#page-64-0)) – The Message to add to the internal cache

## **Notes**

This should silently create any Guild's/Member's required to fulfil this transaction

**delete\_guild**(*guild\_id: int*) → None Removes a guild from the cache.

Parameters guild\_id([int](https://docs.python.org/3/library/functions.html#int)) – The id of the guild we wish to remove

# **Notes**

This fails silently.

**delete\_member**(*member\_id: int*, *guild\_id: int*) → None Removes a member from the cache.

- **member\_id** ([int](https://docs.python.org/3/library/functions.html#int)) The id of the member we wish to remove
- **guild\_id** ([int](https://docs.python.org/3/library/functions.html#int)) The guild this member is in

# **Notes**

This fails silently.

- **drop**()  $\rightarrow$  None Drops the entire cache, deleting everything contained within.
- **get\_all\_guilds**() → AsyncIterable[antispam.dataclasses.guild.Guild] Returns a generator containing all cached guilds

Yields *Guild* – A generator of all stored guilds

**get\_all\_members**(*guild\_id: int*) → AsyncIterable[antispam.dataclasses.member.Member] Fetches all members within a guild and returns them within a generator

**Parameters guild\_id** ([int](https://docs.python.org/3/library/functions.html#int)) – The guild we want members in

Yields *Member* – All members in the given guild

Raises GuildNotFound – The given guild was not found

**get\_guild**(*guild\_id: int*) → antispam.dataclasses.guild.Guild Fetch a Guild dataclass populated with members

Parameters guild\_id ([int](https://docs.python.org/3/library/functions.html#int)) – The id of the Guild to retrieve from cache

Raises GuildNotFound – A Guild could not be found in the cache with the given id

**get\_member**(*member\_id: int*, *guild\_id: int*) → antispam.dataclasses.member.Member Fetch a Member dataclass populated with messages

## **Parameters**

- **member\_id** ([int](https://docs.python.org/3/library/functions.html#int)) The id of the member to fetch from cache
- **guild\_id** ([int](https://docs.python.org/3/library/functions.html#int)) The id of the guild this member is associated with

## Raises

- MemberNotFound This Member could not be found on the associated Guild within the internal cache
- GuildNotFound The relevant guild could not be found

## **initialize**(*\*args*, *\*\*kwargs*) → None

This method gets called once when the AntiSpamHandler init() method gets called to allow for setting up connections, etc

## **Notes**

This is not required.

**reset\_member\_count**(*member\_id: int*, *guild\_id: int*, *reset\_type: antispam.enums.reset\_type.ResetType*) → None Reset the chosen enum type back to the default value

- **member\_id** ([int](https://docs.python.org/3/library/functions.html#int)) The Member to reset
- **guild\_id** ([int](https://docs.python.org/3/library/functions.html#int)) The guild this member is in
- **reset\_type** ([ResetType](#page-26-0)) An enum denoting the type of reset

**set\_guild**(*guild: antispam.dataclasses.guild.Guild*) → None Stores a Guild in the cache

This is essentially a UPSERT operation

Parameters guild ([Guild](#page-60-0)) – The Guild that needs to be stored

**set\_member**(*member: antispam.dataclasses.member.Member*) → None Stores a Member internally and attaches them to a Guild, creating the Guild silently if required

Essentially an UPSERT operation

Parameters **member** ([Member](#page-62-0)) – The Member we want to cache
# CHAPTER 25

# PropagateData Object Reference

<span id="page-72-0"></span>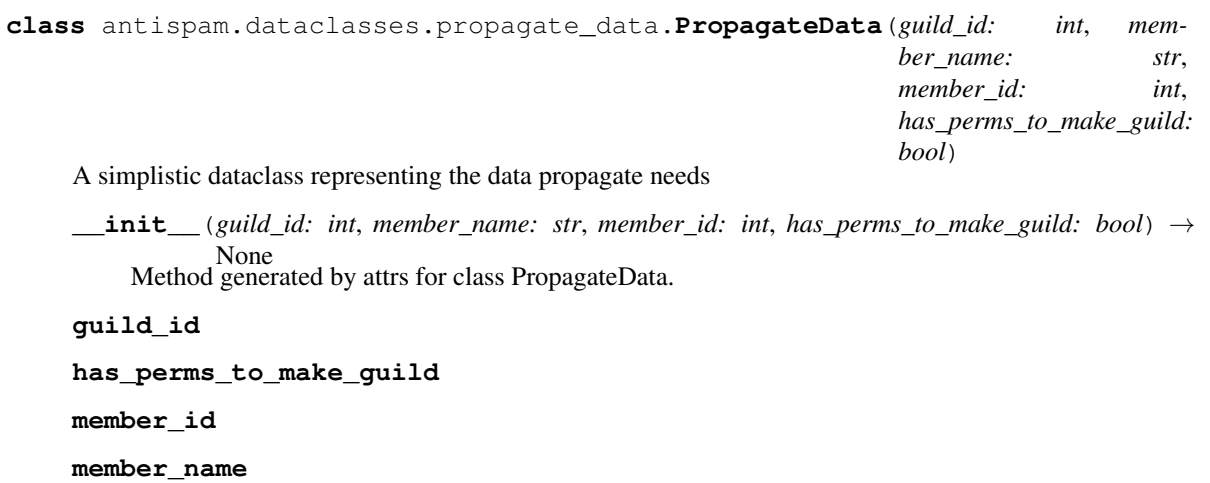

# CHAPTER 26

## Install Notes

Initial install will get you a working version of this lib, however it is recommended you also install python-Levenshtein to speed this up. This does require  $c++$  build tools, hence why it is not included by default.

# CHAPTER 27

Indices and tables

- genindex
- modindex
- search

Python Module Index

a

antispam.exceptions, [55](#page-58-0)

## Index

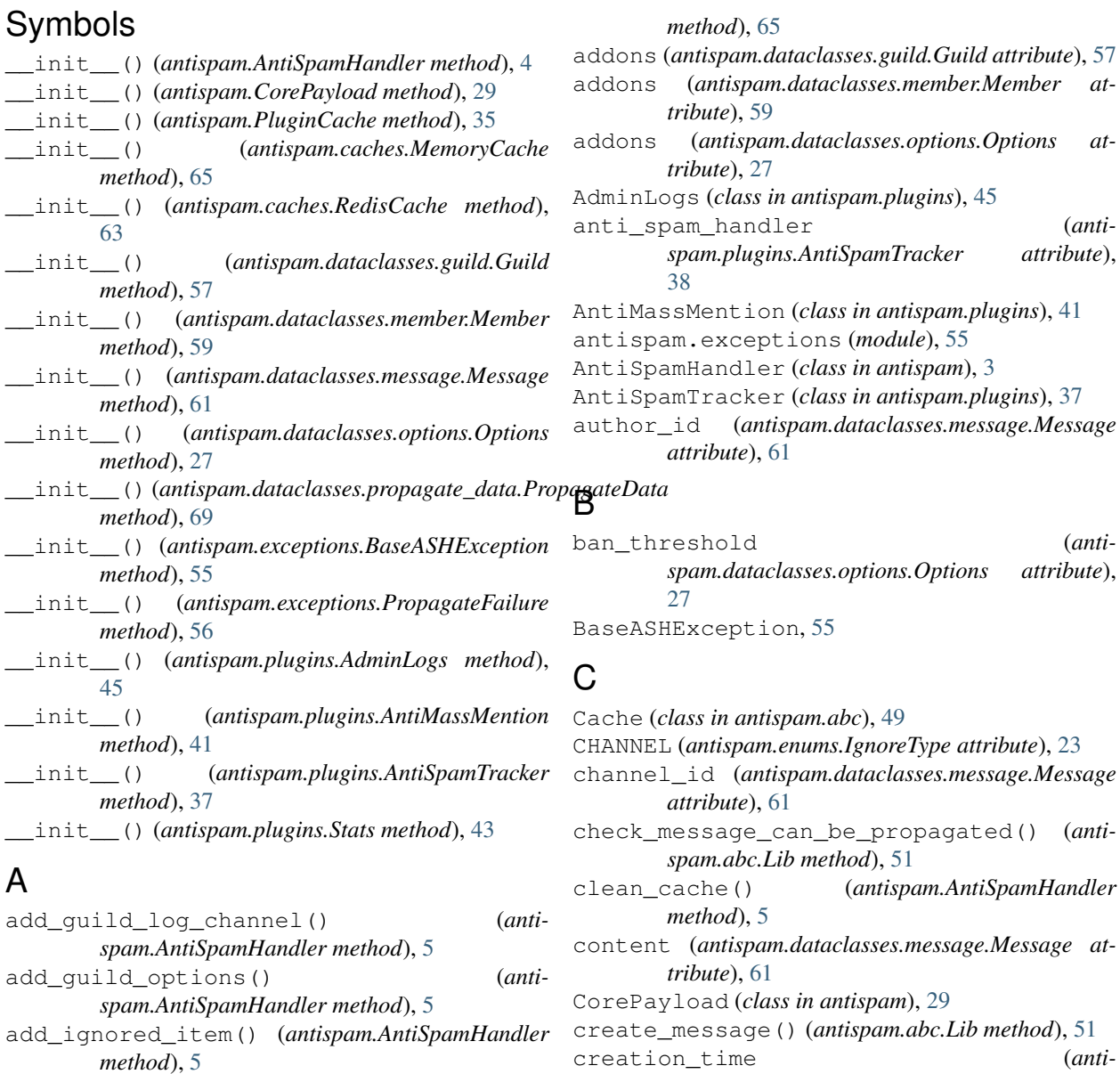

add\_message() (*antispam.abc.Cache method*), [49](#page-52-0)

 $(antispam.caches.MemoryCache)$ 

*spam.dataclasses.message.Message attribute*),

[61](#page-64-0)

#### D

delete\_guild() (*antispam.abc.Cache method*), [49](#page-52-0) delete\_guild() (*antispam.caches.MemoryCache method*), [65](#page-68-0) delete\_member() (*antispam.abc.Cache method*), [49](#page-52-0) delete\_member() (*antispam.caches.MemoryCache method*), [65](#page-68-0) delete\_member\_messages() (*antispam.abc.Lib method*), [51](#page-54-0) delete\_message() (*antispam.abc.Lib method*), [51](#page-54-0) delete\_spam (*antispam.dataclasses.options.Options attribute*), [27](#page-30-0) delete\_zero\_width\_chars (*antispam.dataclasses.options.Options attribute*), [27](#page-30-0) dict\_to\_embed() (*antispam.abc.Lib method*), [52](#page-55-0) do\_punishment() (*antispam.plugins.AntiSpamTracker method*), [38](#page-41-0) drop() (*antispam.abc.Cache method*), [50](#page-53-0) drop() (*antispam.caches.MemoryCache method*), [66](#page-69-0) duplicate\_channel\_counter\_dict (*antispam.dataclasses.member.Member attribute*), [59](#page-62-0) duplicate\_counter (*antispam.dataclasses.member.Member attribute*), [59](#page-62-0) DuplicateObject, [55](#page-58-1)

# E

embed\_to\_string() (*antispam.abc.Lib method*), [52](#page-55-0)

### G

get\_all\_guilds() (*antispam.abc.Cache method*), [50](#page-53-0) get\_all\_guilds() (*antispam.caches.MemoryCache method*), [66](#page-69-0) get\_all\_members() (*antispam.abc.Cache method*), [50](#page-53-0) get\_all\_members() (*antispam.caches.MemoryCache method*), [66](#page-69-0) get\_channel\_by\_id() (*antispam.abc.Lib method*), [52](#page-55-0) get\_channel\_from\_message() (*antispam.abc.Lib method*), [52](#page-55-0) get\_channel\_id() (*antispam.abc.Lib method*), [52](#page-55-0) get\_file() (*antispam.abc.Lib method*), [52](#page-55-0) get\_guild() (*antispam.abc.Cache method*), [50](#page-53-0) get\_guild() (*antispam.caches.MemoryCache method*), [66](#page-69-0) get\_guild\_data() (*antispam.PluginCache method*), [35](#page-38-0) get\_guild\_id() (*antispam.abc.Lib method*), [52](#page-55-0)

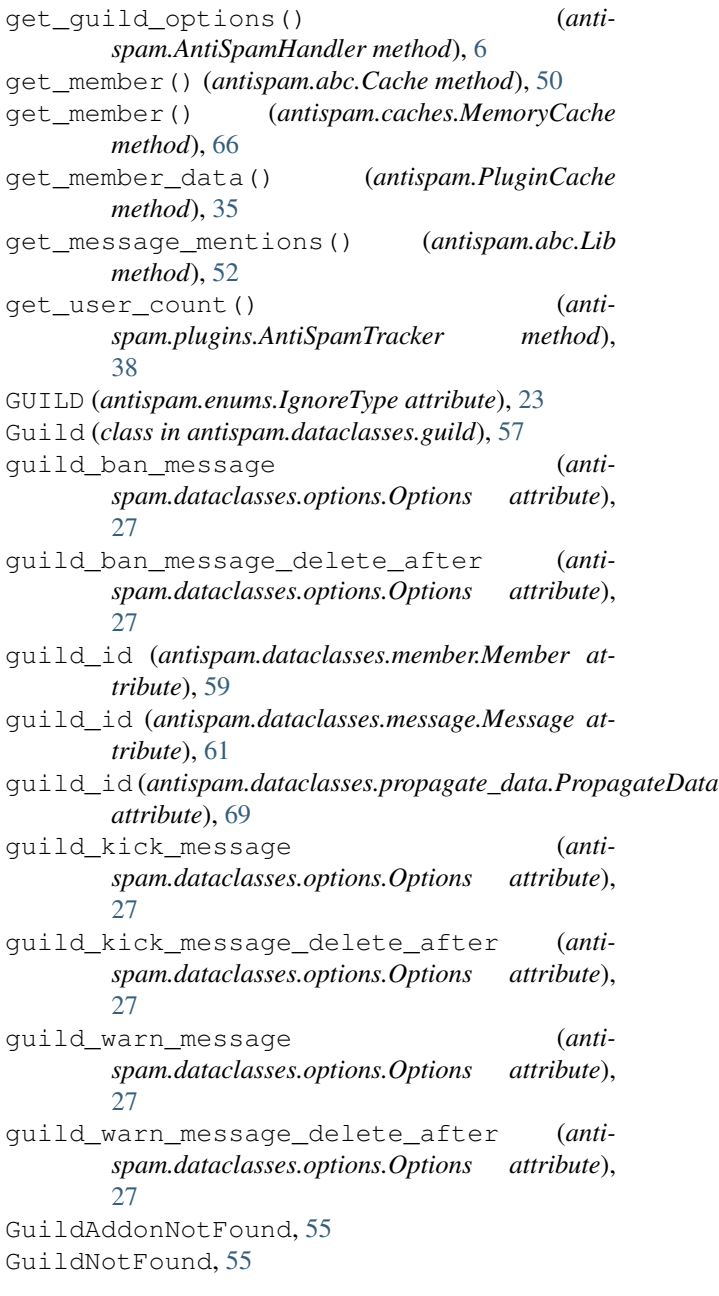

#### H

has\_perms\_to\_make\_guild (*antispam.dataclasses.propagate\_data.PropagateData attribute*), [69](#page-72-0)

I

id (*antispam.dataclasses.guild.Guild attribute*), [57](#page-60-0) id (*antispam.dataclasses.member.Member attribute*), [59](#page-62-0) id (*antispam.dataclasses.message.Message attribute*), [61](#page-64-0) ignore\_bots (*antispam.dataclasses.options.Options attribute*), [27](#page-30-0)

ignored\_channels (*antispam.dataclasses.options.Options attribute*),

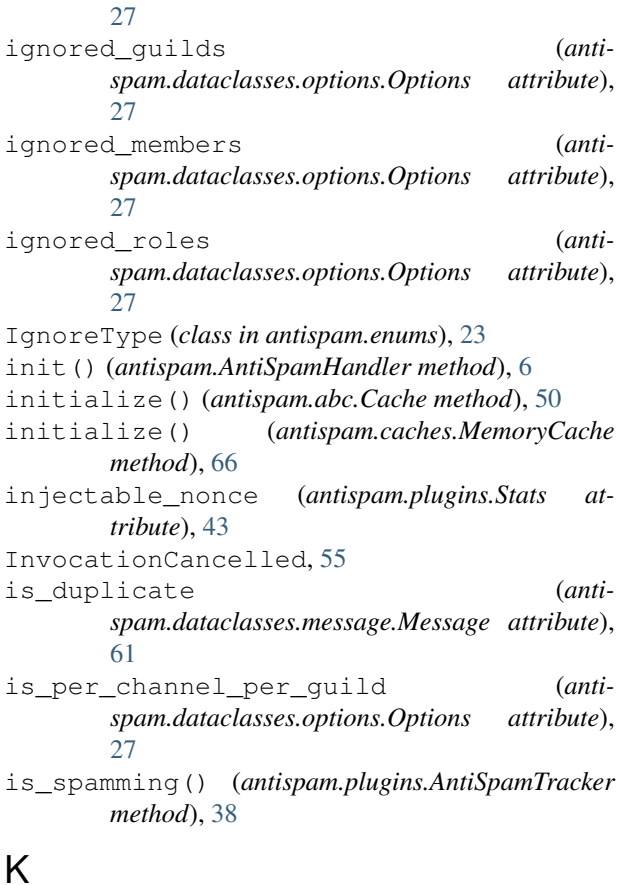

#### K

kick\_count (*antispam.dataclasses.member.Member attribute*), [59](#page-62-0) KICK\_COUNTER (*antispam.enums.ResetType attribute*), [23](#page-26-0) kick\_threshold (*antispam.dataclasses.options.Options attribute*), [27](#page-30-0)

# L

Lib (*class in antispam.abc*), [51](#page-54-0) load\_from\_dict() (*antispam.AntiSpamHandler static method*), [7](#page-10-0) log\_channel\_id (*antispam.dataclasses.guild.Guild attribute*), [57](#page-60-0) LogicError, [56](#page-59-0)

#### M

MassMentionPunishment (*class in antispam.plugins*), [41](#page-44-0) MEMBER (*antispam.enums.IgnoreType attribute*), [23](#page-26-0) member (*antispam.plugins.AntiMassMention attribute*), [42](#page-45-0) Member (*class in antispam.dataclasses.member*), [59](#page-62-0) member\_ban\_message (*antispam.dataclasses.options.Options attribute*), [27](#page-30-0)

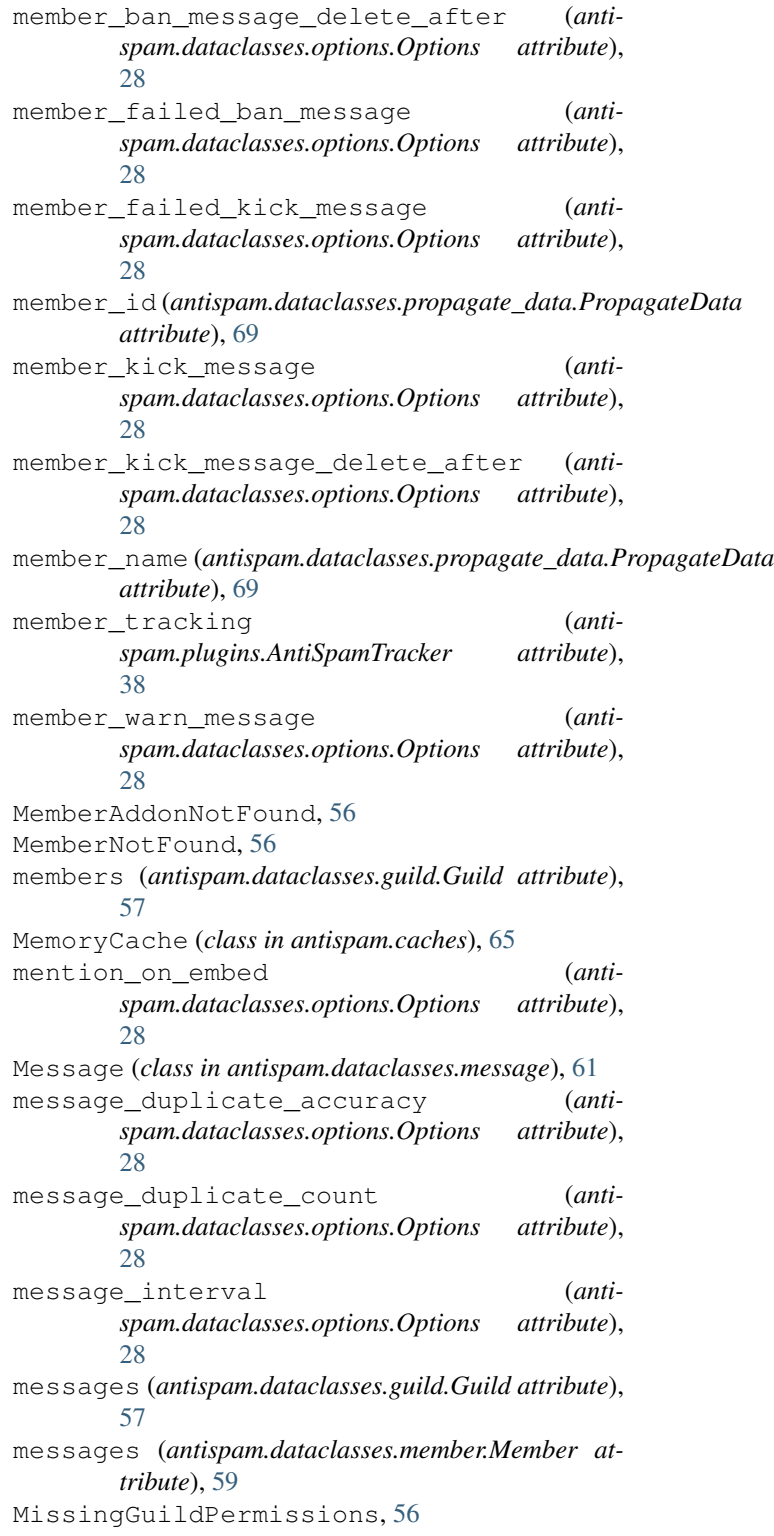

#### N

no\_punish (*antispam.dataclasses.options.Options attribute*), [28](#page-31-0) NotFound, [56](#page-59-0)

#### O

ObjectMismatch, [56](#page-59-0) options (*antispam.dataclasses.guild.Guild attribute*), [57](#page-60-0) Options (*class in antispam.dataclasses.options*), [25](#page-28-0)

#### P

per\_channel\_spam (*antispam.dataclasses.options.Options attribute*), [28](#page-31-0) PluginCache (*class in antispam*), [35](#page-38-0) PluginError, [56](#page-59-0) propagate() (*antispam.AntiSpamHandler method*), [7](#page-10-0) propagate() (*antispam.plugins.AdminLogs method*), [45](#page-48-0) propagate() (*antispam.plugins.AntiMassMention method*), [42](#page-45-0) propagate() (*antispam.plugins.AntiSpamTracker method*), [38](#page-41-0) propagate() (*antispam.plugins.Stats method*), [43](#page-46-0) PropagateData (*class in antispam.dataclasses.propagate\_data*), [69](#page-72-0) PropagateFailure, [56](#page-59-0) punish\_member() (*antispam.abc.Lib method*), [52](#page-55-0) punish\_min\_amount (*antispam.plugins.AntiSpamTracker attribute*), [38](#page-41-0)

# R

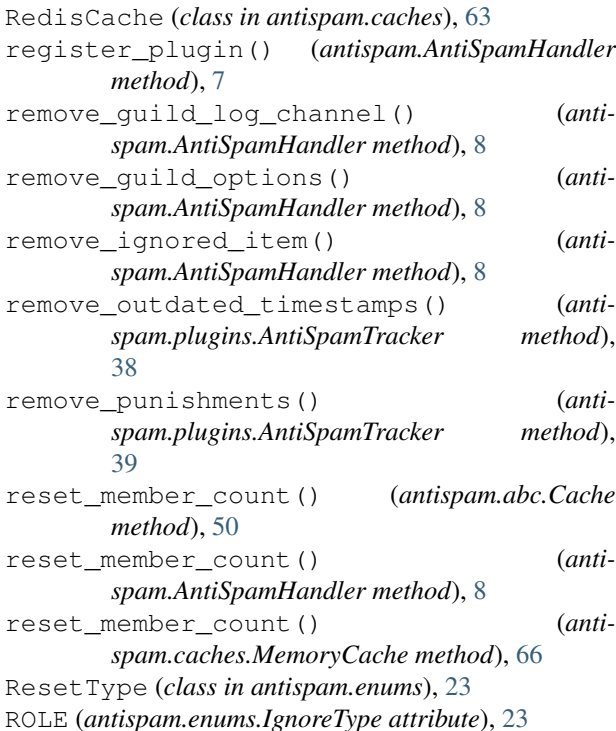

#### S

save\_to\_dict() (*antispam.AntiSpamHandler method*), [9](#page-12-0) send\_guild\_log() (*antispam.abc.Lib method*), [53](#page-56-0) send\_message\_to\_() (*antispam.abc.Lib method*), [53](#page-56-0) set\_guild() (*antispam.abc.Cache method*), [50](#page-53-0) set\_guild() (*antispam.caches.MemoryCache method*), [66](#page-69-0) set quild data() (*antispam.PluginCache method*), [35](#page-38-0) set\_member() (*antispam.abc.Cache method*), [51](#page-54-0) set\_member() (*antispam.caches.MemoryCache method*), [67](#page-70-0) set\_member\_data() (*antispam.PluginCache method*), [36](#page-39-0) Stats (*class in antispam.plugins*), [43](#page-46-0) substitute\_args() (*antispam.abc.Lib method*), [53](#page-56-0)

## T

```
transform_message() (antispam.abc.Lib method),
  54
```
# U

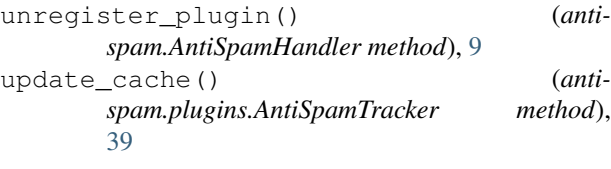

#### V

```
valid_global_interval (anti-
spam.plugins.AntiSpamTracker attribute),
39
```
visualizer() (*antispam.abc.Lib method*), [54](#page-57-0)

#### W

```
warn_count (antispam.dataclasses.member.Member
  attribute), 59
```
WARN\_COUNTER (*antispam.enums.ResetType attribute*), [23](#page-26-0)

```
warn_only (antispam.dataclasses.options.Options at-
   tribute), 28
```

```
warn_threshold (anti-
spam.dataclasses.options.Options attribute),
28
```